Universidade Estadual de Feira de Santana

DEPARTAMENTO DE CIÊNCIAS EXATAS

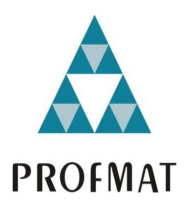

MESTRADO PROFISSIONAL EM MATEMÁTICA EM REDE NACIONAL

## APLICAÇÕES DE FUNÇÕES GENERALIZADAS EM PROBLEMAS DE CONTAGEM E **RECORRÊNCIAS**

Willian Kanashiro

Feira de Santana Novembro de 2019

Universidade Estadual de Feira de Santana

DEPARTAMENTO DE CIÊNCIAS EXATAS

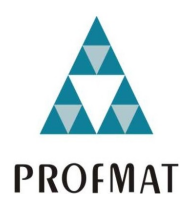

MESTRADO PROFISSIONAL EM MATEMÁTICA EM REDE NACIONAL

## APLICAÇÕES DE FUNÇÕES GENERALIZADAS EM PROBLEMAS DE CONTAGEM E **RECORRÊNCIAS**

Willian Kanashiro

Dissertação apresentada ao Programa de Mestrado Profissional em Matemática em Rede Nacional (PROFMAT) do Departamento de Ciências Exatas (DEXA) da Universidade Estadual de Feira de Santana (UEFS) como requisito parcial para a obtenção do titulo de Mestre em Matemática.

Orientador: Prof. Dr. Haroldo Goncalves Benatti.

Feira de Santana Novembro de 2019

### Ficha catalográfica - Biblioteca Central Julieta Carteado - UEFS

Kanashiro, Willian

K<sub>24</sub>a Aplicações de funções generalizadas em problemas de contagem e recorrências / Willian Kanashiro . - 2019.  $61f$ : il.

Orientador: Haroldo Gonçalves Benatti Dissertação (mestrado) - Universidade Estadual de Feira de Santana. Programa de Mestrado Profissional em Matemática em Rede Nacional -PROFMAT, 2019.

1. Funções generalizadas (matemática). 2. Análise combinatória. 3. Recorrências (matemática). I. Benatti, Haroldo Gonçalves, orient. II. Universidade Estadual de Feira de Santana. III. Título.

CDU:517.982.4

Rejane Maria Rosa Ribeiro - Bibliotecária CRB5/695

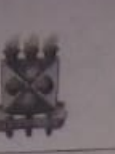

UNIVERSIDADE ESTADUAL DE FEIRA DE SANTANA **DEPARTAMENTO DE CIÊNCIAS EXATAS** Mestrado Profissional em Matemática em Rede Nacional

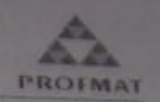

ATA DA SESSÃO PÚBLICA DE DEFESA DE DISSERTAÇÃO DO DISCENTE WILLIAN KANASHIRO DO PROGRAMA DE MESTRADO PROFISSIONAL EM MATEMÁTICA EM REDE NACIONAL DA UNIVERSIDADE ESTADUAL DE FEIRA DE SANTANA

Aos vinte e um dias do mês de novembro de dois mil e dezenove às 9h30 na sala 03 - LABOFIS, UEFS, ocorreu a Sessão pública de defesa de dissertação apresentada sob o título "Aplicações de Funções Generalizadas em Problemas de Contagem e Recorrências", do discente Willian Kanashiro, do Mestrado Profissional em Matemática em Rede Nacional - PROFMAT da Universidade Estadual de Feira de Santana, para obtenção do título de MESTRE. A Banca Examinadora foi composta pelos professores: Haroldo Gonçalves Benatti (Orientador, UEFS), Anderon Melhor Miranda (UFRB) e Marcos Grilo Rosa (UEFS). A sessão de defesa constou da apresentação do trabalho pelo discente e das arguições dos examinadores.

Em seguida, a Banca Examinadora se reuniu em sessão secreta para julgamento final do trabalho e atribuiu o conceito: APa/AOO

Sem mais a tratar, foi lavrada a presente ata, que segue assinada pelos membros da Banca Examinadora e pelo Coordenador Acadêmico Institucional do PROFMAT. Feira de Santana, 21 de novembro de 2019.

Charolds Congalves Benatti (UEFS)

Orientador

Prof. Dr. Anderon Melhor Miranda (UFRB)

Prof. Dr. Marcos Grilo Rosa (UEFS)

Visto do Coordenador. ProP D<sup>4</sup> And Carls Percontry on Paintin Coordenadora do Profinal LIEFS

#### RESUMO

O presente trabalho busca desenvolver um estudo sobre o uso de funções generalizadas na resolução de recorrências de primeira e segunda ordem, assim como para a solução de problemas envolvendo análise combinatória. A expectativa, com o desenvolvimento deste trabalho, é que sejam ampliadas as possibilidades e alternativas de abordagem de recorrências e problemas de análise combinatória para alunos e professores de ensino médio da educação básica. Ao longo do estudo, buscou-se reforçar a importância do estudo de recorrências para a construção do conhecimento em Matemática. Tais recorrências, que podem ser de diversos tipos, e os problemas de análise combinatória foram resolvidos com o uso das funções generalizadas, sempre destacando as vantagens e desvantagens no uso dessa ferramenta.

Palavras-chaves: Funções Generalizadas; Recorrências; Combinatória.

### ABSTRACT

The present work develops a study about the use of generalized functions in the resolution of first and second order occurrences, as well as to solve problems related to combinatorial analysis. The expectation, with the development of this work, is expanded as possibilities and alternatives of approach of problems and problems of combinatorial analysis for students and teachers of the elementary school. Throughout the study, you will seek to reinforce the importance of studying recurrences for building knowledge in mathematics. Such recurrences, which can be of various types, and the combined analysis problems were solved using generalized functions, always highlighting as advantages and advantages in the use of this tool.

Keywords: Generalized Functions; Recurrences; Combinatorial.

### AGRADECIMENTOS

Agradeço a Deus acima de tudo. Aos meus colegas de classe, por todo o suporte e toda força que me deram ao longo do curso. Ao meu orientador, pela paciência e dedicação. E a todos os professores do programa PROFMAT-UEFS, por se dedicarem e contribuírem para a minha formação.

# Sumário

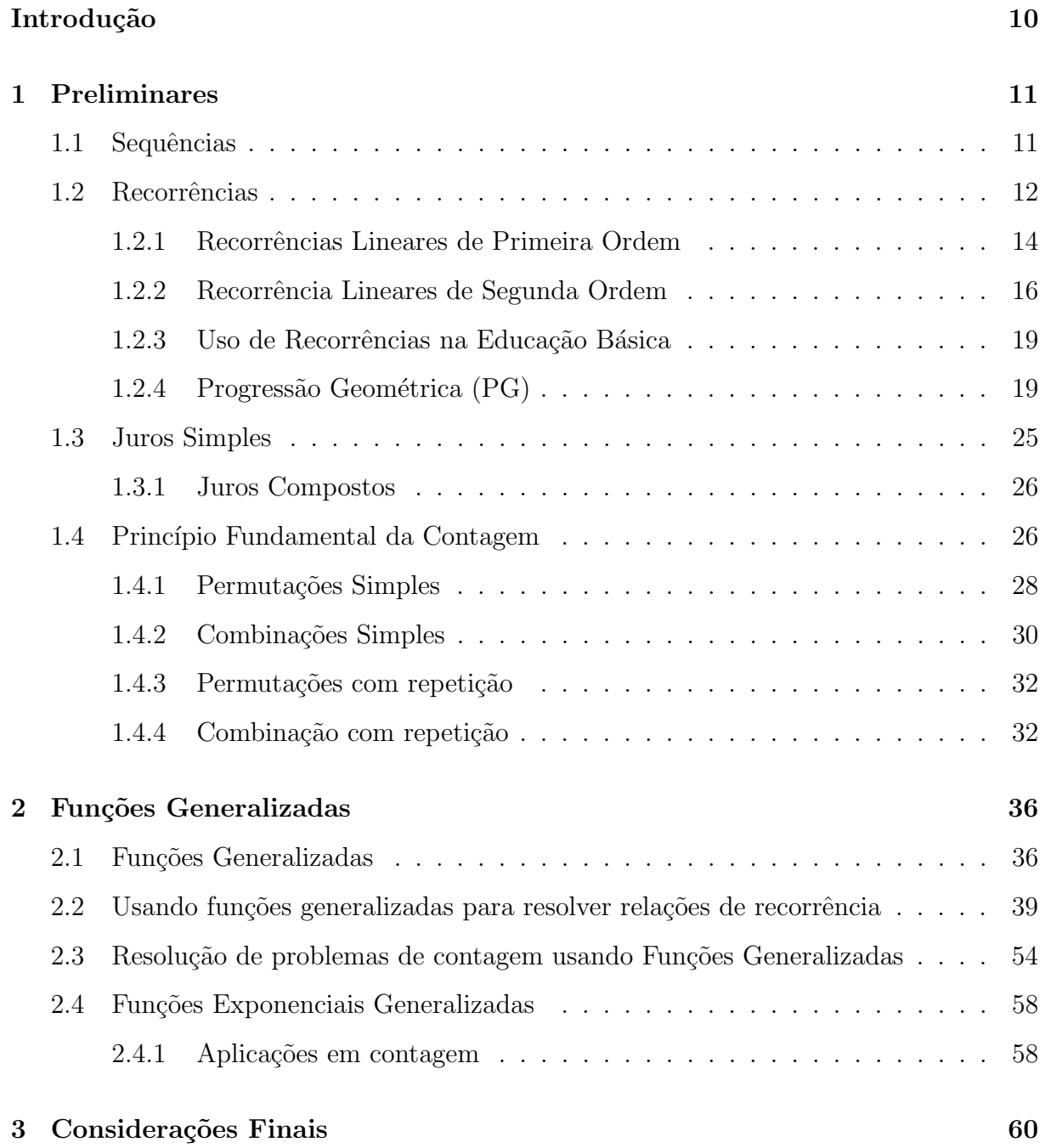

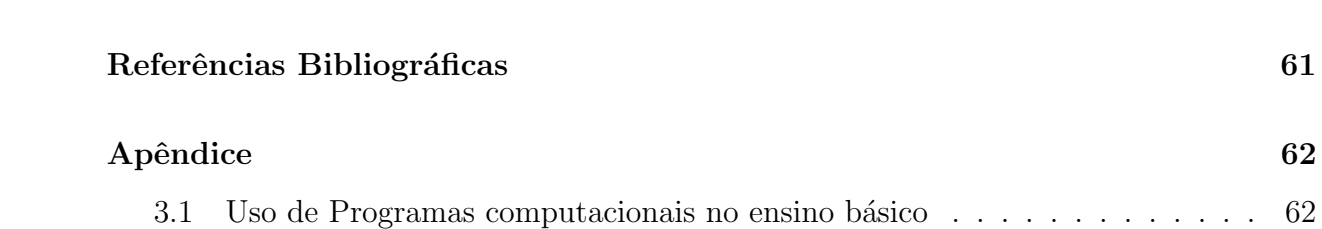

## Introdução

Ao estudar análise combinatória e recorrências, alunos das turmas de ensino médio e de ensino superior apresentam muitas dificuldades. A análise combinatória é, sem dúvida, um dos temas de matemática mais difíceis para estes alunos, fazendo com que os próprios professores evitem ensinar o conteúdo, dadas as dificuldades que enfrentam. Autores, como por exemplo Handaya (2015) e Almeida (2014) , de fato afirmam que alguns problemas de análise combinatória são muito difíceis de serem respondidos. Algumas recorrências também são complexas, como as lineares não homogêneas de 1<sup>ª</sup> e 2<sup>ª</sup> ordem.

Diante deste cenário, apresentaremos as funções generalizadas e sua aplicação na resolução de alguns problemas de análise combinatória e recorrência de 1<sup>ª</sup> e 2<sup>ª</sup> ordem.

Para apresentar os estudos realizados dividimos esta pesquisa em 4 capítulos.

No capítulo 2, faremos uma abordagem sobre análise combinatória, recorrências de primeira e segunda ordem e a respeito de diversas aplicações de recorrências no ensino de matemática para o ensino médio.

No capítulo 3, introduziremos as funções generalizadas para, em seguida, adentramos no objetivo do nosso estudo: a resolução de recorrências e alguns problemas de análise combinatória usando funções generalizadas.

E finalmente, à título de conclusão, teceremos algumas considerações acerca da tem´atica abordada no decorrer do trabalho

## Capítulo 1

## Preliminares

Nesse capítulo revisaremos os assuntos de recorrências e análise combinatória. Estes conceitos são, obviamente, conhecidos, no entanto, nosso intuito, ao recuperá-los é de tornar o trabalho mais auto-contido. Alguns problemas dos conteúdos acima citados, serão resolvidos e, mais adiante, no capítulo 3 mostraremos o uso da resolução desses tipos de problemas usando funções generalizadas. Além disso, dissertaremos sobre o uso de recorrências no ensino de matemática para a educação básica. Serão utilizados como fundamentação teórica os autores [3], [4] e [7]

## 1.1 Sequências

Uma sequência, como sugere o nome, é uma coleção de elementos ordenados, podendo ser de natureza qualquer. Na verdade, tratam-se apenas de elementos de um conjunto etiquetados com os n´umeros naturais. Etiquetar com n´umeros naturais os elementos de um conjunto  $A$ , significa construir uma função

$$
a : \mathbb{N} \to A
$$

$$
n \mapsto a(n)
$$

A definição formal de uma sequência em um conjunto  $A$  é apenas uma função  $a$  de N em A. Como uma função é dada quando se conhece a imagem de todos os elementos do seu domínio, uma sequência pode ser representada como

$$
a(1), a(2), \ldots, a(n), \ldots;
$$

ou ainda, denotando  $a(n)$  por  $\mathfrak{a}_n$  podemos representá-la por

$$
(a_n): a_1, a_2, \ldots, a_n, \ldots
$$

## 1.2 Recorrências

Muitas sequências são definidas recursivamente, isto é, por recorrência. Ou seja, por intermédio de uma regra que permite calcular qualquer termo em função do(s) antecessor(es) imediato(s).

**Exemplo 1.2.1.** A sequência  $(x_n)$  dos números naturais ímpares  $1, 3, 5, \ldots$ . Pode ser definida por  $x_{n+1} = x_n + 2$   $(n \ge 1)$ , com  $x_1 = 1$ .

Exemplo 1.2.2. Qualquer progressão aritmética  $(x_n)$  de razão r e primeiro termo a pode ser definida por  $x_{n+1} = x_n + r$   $(n \ge 1)$ , com  $x_1 = a$ .

É fácil ver que uma recorrência por si só não define a sequência. Por exemplo, a recorrência do exemplo 1.2.1,  $x_{n+1} = x_n + 2$  ( $n \ge 1$ ) é satisfeita não apenas pela sequência dos números ímpares, mas por todas as progressões aritméticas de razão 2, a exemplo da sequência dos números pares. Para que a sequência fique perfeitamente determinada é necessário também o conhecimento do(s) primeiro(s) termo(s).

Uma relação de recorrência é uma definição recursiva de uma sequência, ou seja, uma definição que inclui a definição de  $a_n$  usando termos anteriores a  $a_n$ 

$$
a_n = f(a_1, \ldots, a_{n-2}, a_{n-1}).
$$

Uma relação de recorrência de ordem k se  $a_n$  depende de  $a_{n-k}$ , mas não de termos anteriores a  $a_{n-k}$ .

Se são definidos valores para pontos isolados,

$$
a_0 = z
$$
  

$$
a_1 = z',
$$
  

$$
\vdots
$$

estes são chamados de valores iniciais, ou condições iniciais.

Observe as recorrências dos exemplos anteriores. Em tais casos, dizemos que as recorrências são de primeira ordem.

Exemplo 1.2.3. A sequência de Fibonacci  $(F_n)$  é definida por

$$
F_{n+2} = F_{n+1} + F_n \ (n \ge 0),
$$

com valores  $F_0 = F_1 = 1$ . Os primeiros termos da sequência de Fibonacci são 1, 1, 2, 3, 5, ...

Nesse exemplo, temos uma recorrência de segunda ordem em que cada termo é expresso em função dos dois antecessores imediatos.

Recorrência são ferramentas vantajosas para modelar e solucionar problemas de contagem, ccomo demonstrado no exemplo a seguir:

Exemplo 1.2.4. Quantas são as sequências de 10 termos, pertencentes a  $0, 1, 2$ , que não possuem dois termos consecutivos iguais a 0?

Chamando de  $x_n$  o número de sequências com *n* termos, o valor de  $x_{n+2}$  será a soma de:

- I) O número de sequências de  $n + 2$  termos que começam por 1 e não possuem dois zeros consecutivos. Porém isso é precisamente igual a  $x_{n+1}$ , pois se o primeiro termo  $\acute{e}$  1 para formar a sequência basta determinar os termos a partir do primeiro, o que pode ser feito de  $x_{n+1}$  modos.
- II) O número de sequências de  $n + 2$  termos que começam por 2 e não possuem dois zeros consecutivos. Analogamente é igual a  $x_{n+1}$
- III) O número de sequências de  $n + 2$  termos que começam por 0 e não possuem dois zeros consecutivos. Se o primeiro termo é zero temos 2 modos de escolher o segundo termo (1 ou 2) e, escolhido o segundo termo, temos  $x_n$  modos de escolher os demais. Portanto, há  $2x_n$  sequências começadas em 0.

Logo  $x_{n+2} = 2x_{n+1} + 2x_n$ . É fácil ver que  $x_1 = 3$  e  $x_2 = 8$ . Daí, obtemos  $x_3 = 2x_2 + 2x_1 = 22$   $x_4 = 60, \ldots, x_{10} = 24960$ .

Este exemplo demonstra a importância de obter uma fórmula geral para encontrar  $x_n$  a partir do valor de n.

Na próxima seção veremos um modo de alcançar esse objetivo.

### 1.2.1 Recorrências Lineares de Primeira Ordem

Uma recorrência de primeira ordem expressa  $x_{n+1}$  em função de  $x_n$ . Ela é dita linear se e somente se essa função for do  $1^{\circ}$  grau.

Exemplo 1.2.5. As recorrências  $x_{n+1} = 2x_n - n^2$  e  $x_{n+1} = n \cdot x_n$  são lineares. A última é dita homogênea, por não possuir termo independente de  $x_n$ .

Não há grandes dificuldades na resolução de uma recorrência linear homogênea de primeira ordem, conforme mostram os exemplos a seguir:

Exemplo 1.2.6. Resolveremos  $x_{n+1} = n \cdot x_n$ ,  $x_1 = 1$ . Temos:

$$
x_2 = 1x_1
$$
  
\n
$$
x_3 = 2x_2
$$
  
\n
$$
x_4 = 3x_3
$$
  
\n
$$
\vdots
$$
  
\n
$$
x_n = (n-1)x_{n-1}
$$

Multiplicando, obtemos  $x_n = (n-1)!x_1$ . Como  $x_1 = 1$ , temos  $x_n = (n-1)!$ .

As recorrências lineares não-homogêneas de primeira ordem que mais facilmente se resolvem são as da forma  $x_{n+1} = x_n + f(n)$ .

Veremos a partir de agora outra forma de resolver recorrências lineares de primeira ordem usando fun¸c˜oes generalizadas, tema para o qual nos voltamos neste estudo.

Em geral, as primeiras recorrências lineares não homogêneas são da forma

$$
x_{n+1} = x_n + f(n).
$$

Exemplo 1.2.7. Resolveremos  $x_{n+1} = x_n + 2^n$ , com  $x_1 = 1$ . Inicialmente, temos:

$$
x_2 = x_1 + 2
$$
  
\n
$$
x_3 = x_2 + 2^2
$$
  
\n
$$
\vdots
$$
  
\n
$$
x_n = x_{n-1} + 2^{n-1}
$$

Somando resulta:

$$
x_n = x_1 + (2 + 2^2 + 2^3 + \dots + 2^{n-1})
$$
  
= 1 + 2 + 2^2 + 2^3 + \dots + 2^{n-1}  
= 1 \cdot \frac{2^n - 1}{2 - 1} = 2^n - 1

O teorema a seguir mostra que qualquer recorrência linear não homogênea de primeira ordem pode ser transformada em uma da forma  $x_{n+1} = x_n + f(n)$ :

**Teorema 1.2.8.** Se  $a_n \notin \{uma \mid solução \mid não \mid nula \mid de \mid x_{n+1} = g(n)x_n \mid entao \mid a \mid substituição \}$  $x_n = a_n y_n$  transforma a recorrência  $x_{n+1} = g(n)x_n + h(n)$  em  $y_{n+1}y_n + h(n)[g(n)a_n]^{-1}$ .

Demonstração. A substituição  $x_n = a_n y_n$  transforma  $x_{n+1} = g(x)x_n + h(n)$  em  $a_{n+1}y_{n+1} = g(n)$  $g(n)a_ny_n + h_n$ .

Contudo  $a_{n+1} = g(n)a_n$  pois  $a_n$  é solução de  $x_{n+1} = g(n)x_n$ . Portanto, a equação se transforma em

$$
g(n)a_n y_{n+1} = g(n)a_n y_n + h(n),
$$

ou seja  $y_{n+1} = y_n + h(n)[g(n) \cdot a_n]^{-1}$ .

**Exemplo 1.2.9.** Resolveremos  $x_{n+1} = 2x_n + 1$ ,  $x_1 = 2$ .

Uma solução não-nula de  $x_n = 2x_n$  é, por exemplo,  $x_n = 2^{n-1}$ , conforme visto no exemplo anterior.

Façamos a substituição  $x_n = 2^{n-1}y_n$ . Obtemos então  $2^n y_{n+1} = 2^n y_n + 1$ , ou seja,  $y_{n+1} = y_n + 2^{-n}$ . Dessa forma, temos:

$$
y_2 = y_1 + 2^{-1}
$$
  
\n
$$
y_3 = y_2 + 2^{-2}
$$
  
\n
$$
y_4 = y_3 + 2^{-3}
$$
  
\n
$$
\vdots
$$
  
\n
$$
y_n = y_{n-1} + 2^{-(n-1)}
$$

somando resulta em:

15

$$
y_n = y_1 + 2^{-1} + 2^{-2} + 2^{-3} + \dots + 2^{-(n-1)}
$$
  
=  $y_1 + 2^{-1} \frac{(2^{-1})^{n-1} - 1}{2^{-1} - 1}$   
=  $y_1 - 2^{1-n} + 1$   
Como  $x_n = 2^{n-1}y_n$  e  $x_1 = 2$ , temos  $y_1 = 2$  e  $y_n = 3 - 2^{1-n}$ .  
Sendo assim  $x_n = 3 \cdot 2^{n-1} - 1$ .

### 1.2.2 Recorrência Lineares de Segunda Ordem

Inicialmente trataremos das recorrências lineares de segunda ordem homogêneas com coeficientes constantes, que são recorrências da forma  $x_{n+2}+p\cdot x_{n+1}+q\cdot x_n=0$ . A recorrência  $\acute{e}$ , na realidade, uma recorrência de 1 ordem se  $q = 0$ .

A cada recorrência linear de segunda ordem homogênea com coeficientes constantes da forma  $x_{n+2} + p \cdot x_{n+1} + q \cdot x_n = 0$ , associaremos uma equação do segundo grau,  $r^2 + pr + q = 0$ , chamada equação característica. A nossa suposição preliminar de ser  $q \neq 0$  implica 0 não ser raíz da equação característica.

**Exemplo 1.2.10.** A recorrência  $x_{n+2} = x_{n+1} + x_n$  tem equação característica  $r^2 = r + 1$ . As raízes dessa equação característica são  $\frac{1 \pm \sqrt{5}}{2}$ 2 .

O próximo Teorema nos diz a solução  $a_n$  de uma recorrência linear de segunda ordem homogênea  $x_{n+2} + p \cdot x_{n+1} + q \cdot x_n = 0$ .

**Teorema 1.2.11.** Se as raízes de  $r^2 + pr + q = 0$  são  $r_1$  e  $r_2$ , então  $a_n = C_1 \cdot r_1^n + C_2 \cdot r_2^n$  é solução da recorrência  $x_{n+2} + px_{n+1} + qx_n$ , quaisquer que sejam os valores das constantes  $C_1$  e  $C_2$ .

Demonstração. Substituindo  $a_n = C_1 r_1^n + C_2 r_2^n$  na recorrência  $x_{n+2} + px_{n+1} + qx_n = 0$ , obtemos, grupando convenientemente os termos,

$$
C_1r_1^n(r_1^2+pr_1+q)+C_2r_2^n(r_2^2+pr_2+q)=C_1r_1^n(1+C_2r_2^n(0)=0
$$

Sendo assim, a solução do exemplo anterior será  $a_n = C_1$ .  $(1 + \sqrt{5})$ 2  $\setminus^n$  $+ C_2$ .

$$
\left(\frac{1-\sqrt{5}}{2}\right)^n.
$$

 $Com$ 

**Exemplo 1.2.12.** A equação  $x_{n+2} + 4 \cdot x_{n+1} - 5x_n = 0$  tem  $r^2 + 4r - 5$  como equação característica. As raízes da equação são 5 e  $-1$ .

De acordo com o Teorema 1.2.11, todas as sequências da forma  $a_n = C_1 \cdot (1)^n$  +  $C_2 \cdot (-5)^n$  são soluções da recorrência.

O próximo teorema demonstrará como resolver recorrências lineares de segunda ordem homogênea com coeficientes constantes nos casos em que a equação característica possui uma raiz dupla:

**Teorema 1.2.13.** Se as raízes  $r^2 + p \cdot r + q = 0$  são iguais,  $r_1 = r_2 = r$  então  $a_n =$  $C_1r^n + C_2nr^n$  é solução da recorrência

$$
x_{n+2} + px_{n+1} + qx_n = 0,
$$

quaisquer que sejam os valores de  $C_1$  e de  $C_2$ .

Demonstração. cf. [5]

Exemplo 1.2.14. A recorrência  $x_{n+2} - 4x_{n+1} + 4x_n = 0$  tem equação características  $r^2-4r+4=0$ . As raízes são  $r_1=r_2=2$  e a solução da recorrência é  $x_n=C_12^n+C_2n\cdot 2^n$ .

O Teorema a seguir mostra um processo para resolver algumas recorrências não homogêneas:

**Teorema 1.2.15.** Se  $a_n \notin \{a_n\}$  solução da equação  $x_{n+2} + px_{n+1} + qx_n = f(n)$ , então a substituição  $x_n = a_n + y_n$  transforma a equação em

$$
y_{n+2} + py_{n+1} + qy_n = 0.
$$

 $Demonstração. Substituindo  $x_n$  por  $a_n + y_n$  na equação, obtenos$ 

$$
(a_{n+2} + pa_{n+1} + qa_n) + (y_{n+2} + py_{n+1} + qy_n) = f(n).
$$

Mas  $a_{n+2} + p a_{n+1} + q a_n = f(n)$  pois  $a_n$  é a solução da equação original. Logo, a equação se transformou em

$$
y_{n+2} + py_{n+1} + qy_n = 0.
$$

 $\Box$ 

De acordo com o Teorema 1.2.15, a solução da recorrência não homogênea é constituída de duas parcelas. Tentaremos agora descobrir uma solução particular  $t_n$  da recorrência  $x_{n+2} - 6x_{n+1} + 8x_n = n + 3<sup>n</sup>$ . Ora, se substituirmos  $t_n$  em  $x_{n+2} - 6x_{n+1} + 8x_n$ devemos encontrar  $n + 3<sup>n</sup>$ . Que tipo de função deve ser  $t_n$ ?

E bastante razoável imaginar que  $t_n$  seja a soma de um polinômio de primeiro grau com uma exponencial de base 3. Tentaremos  $t_n = A \cdot n + B + C \cdot 3^n$ . Substituindo em  $x_{n+2} - 6x_{n+1} + 8x_n = n + 3^n$  obteremos

$$
3A \cdot n + 3B - 4A - C \cdot 3^n = n + 3^n.
$$

Portanto,  $t_n$  terá soluções se  $3A = 1, 3B - 4A = 0$  e  $-c = 1$ . Logo,  $A = \frac{1}{2}$ 3  $, B =$ 4 9  $e$   $c = -1$ .

Dessa forma,  $t_n =$ 1 3  $\cdot n + \frac{4}{6}$ 9  $-3^n$ .

A solução da homogênea, isto é, de  $x_{n+2} - 6x_{n+1} + 8x_n = 0$  é  $h_n = C_1 \cdot 2^n + C_2 \cdot 4^n$ . De acordo com o Teorema 1.2.15, a solução de uma recorrência não homogênea

é constituída de duas parcelas: uma solução qualquer da não homogênea e a solução homogênea. A solução da homogênea já sabemos achar. Contudo, a solução da não homogênea ainda aguarda tentativas

Exemplo 1.2.16. A recorrência  $X_{n+2} - 6X_n + 8X_n = n + 3^n$  tem equação característica  $r^2 - 6r + 8 = 0$  cujas raízes são  $r_1 = 2$  e  $r_2 = 4$ . Portanto, a solução da homogênea é  $X_{n+2} - 6X_{n+2} + 8X_n = 0$  e  $h_n = C_1 + C_2 4^n$ .

Tentaremos agora descobrir uma solução particular  $t_n$  da recorrência  $X_{n+2}$ −6 $X_{n+1}$ +  $8X_n = n + 3^n$ .

Se substituirmos  $t_n$  em  $X_{n+2} - 6X_{n+1} + 8X_n$  devemos encontrar  $n+3^n$ . Que tipo de função deve ser  $t_n$ ?

E bastante razoável imaginar que  $t_n$  seja a soma de um polinômio do primeiro grau com uma exponencial de base 3.

Tentaremos  $t_n = A_n + B + C3^n$ . Substituindo em  $X_{n+2} - 6X_n + 8X_n = n + 3^n$ obteremos  $3A_n + 3B - 4A - C3^n = n + 3^n$ 

Portanto,  $t_n$  terá soluções se  $3A = 1, 3B - 4A = 0$  e  $-c = 1$ . Logo,  $\frac{1}{3}$ , 4 9 e  $c = -1$ . Desse modo,  $t_n =$ 1 3  $n +$ 4 9  $-3^n$ .

### 1.2.3 Uso de Recorrências na Educação Básica

No ensino de matemática na educação básica são abordados alguns conteúdos que poderiam ser vistos e trabalhados usando as ferramentas de recorrência e a ideia do raciocínio recursivo. Tais assuntos são as Progressões Aritméticas e Geométricas e também alguns tópicos de geometria. Vamos abordar também problemas de analise combinatória que resultarão em recorrências.

#### Pregressões Ariméticas (PA)

Uma Progressão Aritmética é uma sequência em que a diferença entre cada termo anterior  $\acute{e}$  constante.

Essa diferença constante é chamada de razão da progressão e representada pela letra r.

Podemos encontrar a relação com o termo geral da progressão aritmética através de recorrência. Utilizando o primeiro termo  $a_1$ , a razão  $r$  e o índice  $n$  para um termo qualquer obtemos:

$$
a_2 = a_1 + r
$$
  
\n
$$
a_3 = a_2 + r
$$
  
\n
$$
a_4 = a_3 + r
$$
  
\n
$$
\vdots = \vdots
$$
  
\n
$$
a_n = a_{n-1} + r
$$

Somando essas  $(n - 1)$  relações e cancelando os termos, obtemos:

$$
a_2 + a_3 + a_4 + \ldots + a_n = a_1 + a_2 + a_3 + \ldots + a_{n-1} + (n-1)r
$$

Então,  $a_n = a_1 + (n-1)r, n \ge 2$ .

Resolvemos então a recorrência do termo geral de uma PA,  $a_n = a_{n-1} + r$ , que corresponde a uma recorrência de primeira ordem.

### 1.2.4 Progressão Geométrica (PG)

Uma Progressão Geométrica (PG) pode ser definida como uma sequência de números  $a_n$ , tal que cada termo  $a_n$  pode ser obtido multiplicando seu termo anterior  $a_{n-1}$  por uma constante q chamada razão da PG. Sendo assim temos a definição recursiva  $a_n = (a_{n-1}).q$ ,

Resolvendo essa recorrência, obtemos:

sendo uma recorrência de primeira ordem, para  $n \geq 2$ .

$$
a_2 = a_1 \cdot q
$$
  
\n
$$
a_3 = a_2 \cdot q
$$
  
\n
$$
a_4 = a_3 \cdot q
$$
  
\n
$$
\vdots = \vdots
$$
  
\n
$$
a_n = a_{n-1} \cdot q
$$

Multiplicando membro a membro as igualdades acima, obtemos então a fórmula de uma PG para  $n \geq 2$ :

$$
a_n = a_1 \cdot q^{n-1}.
$$

A utilização do raciocínio recursivo para resolução dos problemas envolvendo sequências é de grande valia tanto para os alunos quanto para os professores. Tendo em vista que há um leque de possibilidades e variadas de áreas e problemas da matemática que envolvem sequências e consideramos que estas podem ser tratadas de forma mais elegante, simplificada e interessante para os alunos quando usamos a abordagem de recorrências.

Exemplo 1.2.17. Seja  $x_n = (3, 6, 9, 12, 15, 18, 21, 24, ...)$ , ou seja, a sequência de números positivos que são múltiplos de 3, nessa sequência podemos mostrar qualquer termo da mesma usando a relação de recorrência  $x_{n+1} = x_n + 3$ , com  $x_1 = 3$ .

Sendo uma recorrência de primeira ordem, obtemos :

 $x_2 = x_1 + 3$  $x_3 = x_2 + 3$  $x_4 = x_3 + 3$  $\vdots$  = :  $x_n = x_{n-1} + 3$ 

A partir disso, obtemos facilmente que  $x_n = 3 \cdot n$ . Sendo assim, chegamos a uma abordagem simples para tratar um tema cotidiano no ensino básico através do uso de recorrências.

Exemplo 1.2.18. Seja a sequência cujo primeiro termo é 2, e onde cada termo seguinte é o quádruplo do seu antecessor, temos,  $(x_n) = (2, 8, 32, 128, \dots)$ . Ou seja:

$$
x_{n+1} = 4 \cdot x_n, (n \ge 1),
$$

que corresponde a relação recursiva de sequência anterior. Como temos uma recorrência de primeira ordem, temos:

$$
x_2 = 4 \cdot x_1
$$
  
\n
$$
x_3 = 4 \cdot x_2
$$
  
\n
$$
x_4 = 4 \cdot x_3
$$
  
\n
$$
\vdots = \vdots
$$
  
\n
$$
x_n = 4 \cdot x_{n-1}
$$

Obtemos que  $x_n = 2 \cdot 4^n$ , ou seja, Mais um problema característico do ensino de matemática para estudantes do ensino médio facilmente solucionado por meio de recorrências.

Exemplo 1.2.19. (Questão 09- OBMEP 2012, nível 2) Renata montou uma sequência de triângulos com palitos de fósforo, seguindo o padrão indicado na figura 1.1. Um desses triângulos foi construído com 135 palitos de fósforo. Quantos palitos formam o lado desse triângulo?

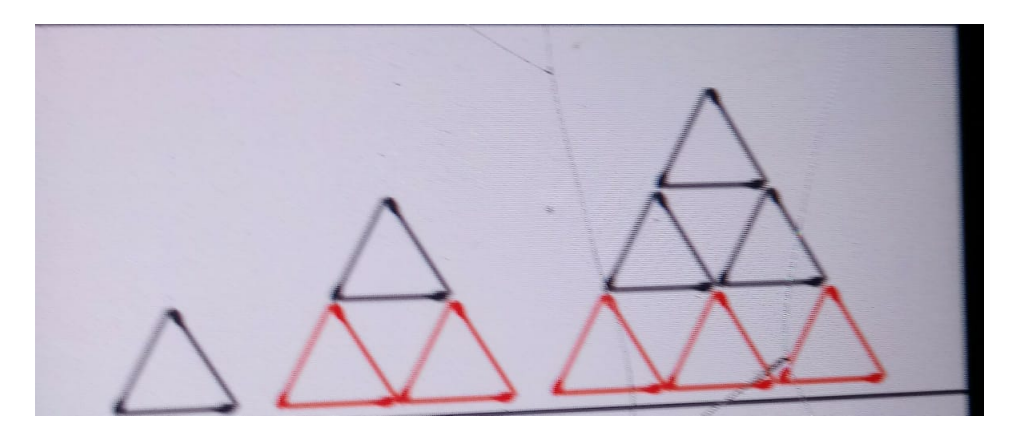

Figura 1.1: sequência de triângulos com palitos de fósforo

Na Figura 1.1 consideremos  $a_1 = 3$  o número de palitos utilizados para construir o primeiro triângulo. Desta forma,  $a_2 = a_1 + 6$ ,  $a_3 = a_2 + 9$  e assim sucessivamente. Assim, podemos formar a seguinte relação de recorrência:

 $a_1 = 3$  $a_2 = a_1 + 2 \cdot 3$  $a_3 = a_2 + 3 \cdot 3$  $a_n = a_{n-1} + n \cdot 3$ 

Adicionando membro a membro todas as igualdades obtemos que:

$$
a_n = 3 \cdot (1 + 2 + 3 + 4 + \dots + n) = \frac{3n(n+1)}{2}.
$$

Como  $a_n = 135$  obtemos  $3n^2 + 3n = 270$ , logo  $n = -10$  e  $n = 9$ , sendo assim o valor procurado será  $n = 9$ .

Exemplo 1.2.20. (Questão 219-Banco de questões OBMEP, 2010 pág. 33) Colando seis triângulos - Construa uma figura com seis triângulos equiláteros adjacentes, o primeiro com lado de comprimento igual 1 e os triângulos seguintes com lado igual à metade do lado do triângulo anterior, como indicado na figura 1.2. Qual é o perímetro dessa figura?

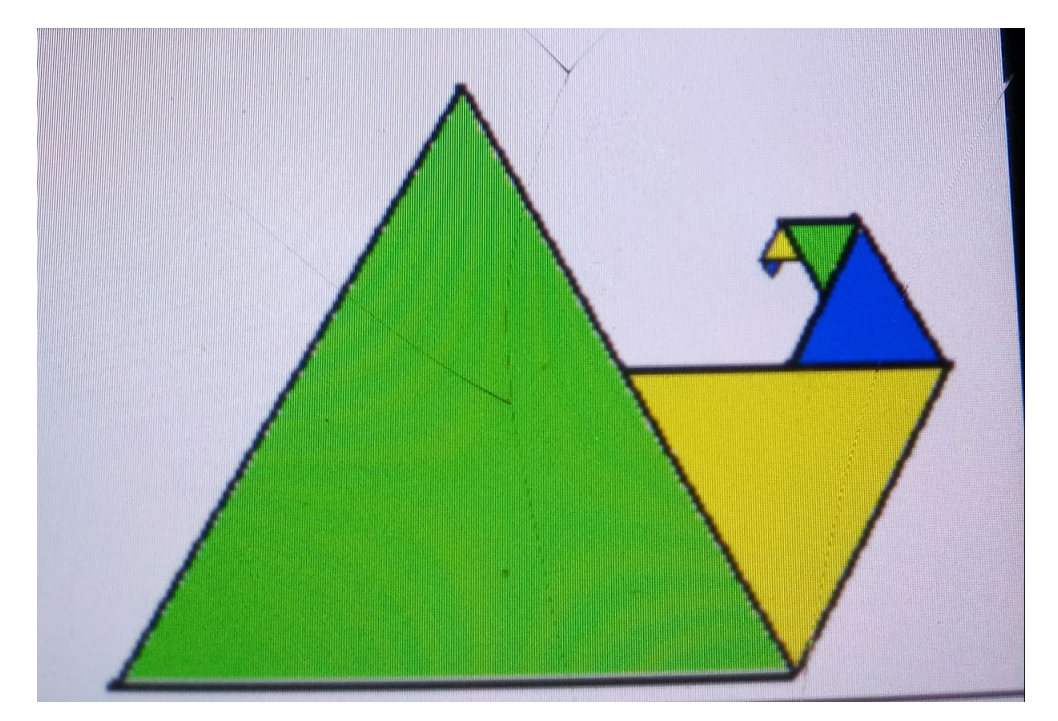

Figura 1.2: sequência de triângulos com palitos de fósforo

Quando a figura 1.2 possui apenas um triângulo seu perímetro é $P_1 = 3 \, cm$ . Após incluir o segundo triângulo, o perímetro da figura aumenta em  $\frac{1}{2}$ 2 cm, ou seja,  $P_2 = P_1 +$ 1 2  $cm.$  Com a colocação do terceiro triângulo a medida do contorno da figura aumenta em 1  $\frac{1}{4}$  cm, isto é,  $P_3 = P_2 +$ 1  $\frac{1}{2^2}$  e assim sucessivamente. Portanto, podemos escrever:

$$
P_1 = 3
$$
  
\n
$$
P_2 = P_1 + \frac{1}{2}
$$
  
\n
$$
P_3 = P_2 + \frac{1}{2^2}
$$
  
\n
$$
P_n = P_{n-1} + \frac{1}{2^{n-1}}
$$

Adicionando membro a membro todas as igualdades mostra-se que:

$$
P_n = 3 + \frac{1}{2} + \frac{1}{2^2} + \frac{1}{2^{n-1}}
$$

$$
= 3 + \frac{\frac{1}{2} \left(1 - \frac{1}{2^{n-1}}\right)}{1 - \frac{1}{2}}
$$

$$
= 4 - \frac{1}{2^{n-1}}
$$

Logo, para uma figura formada por 6 triângulos, seu perímetro é  $\frac{127}{20}$ 32 cm.

#### Problemas Envolvendo Velocidade

As fórmulas de física são dadas de uma forma direta, muitas vezes sem cobrar do aluno uma reflexão sobre sua aplicação. Um exemplo é usado e através dele é aplicada a fórmula. Não é dado ao estudante a possibilidade de se chegar a um método para compreender a fórmula. E assim o aluno não consegue entender seu significado e aplicando a fórmula de forma mecanizada.

Tomaremos como exemplo um problema em que temos um corpo que desenvolve uma velocidade constante. Neste caso, temos um exemplo de Movimento Retil´ıneo Uniforme (MRU).

Exemplo 1.2.21. Um corpo tem velocidade média de 80  $km/h$ , ou seja, em 1 hora percorre 80 km, em 2 horas 160 km, defina a posição do corpo em função de t.

Desta forma, temos:

$$
d_1 = 80 km
$$
  
\n
$$
d_2 = d_1 + 80
$$
  
\n
$$
d_3 = d_2 + 80
$$
  
\n
$$
\vdots = \vdots
$$

Assim sendo, chegamos a relação de recorrência

$$
d_t = d_{t-1} + 80, \text{ com } n \in \mathbb{N},
$$

chegando a uma recorrência linear de primeira ordem homogênea.

Como  $d_1 = 80$ , temos:

$$
d_1 = 80
$$
  
\n
$$
d_2 = d_1 + 80
$$
  
\n
$$
d_3 = d_2 + 80
$$
  
\n
$$
\vdots = \vdots
$$
  
\n
$$
d_t = d_{t-1} + 80
$$

Somando os lados da igualdade, obtemos:

$$
d_t = \underbrace{80 + 80 + 80 + \dots + 80}_{t \text{ vezes}}
$$

Logo, chegamos ao resultado de  $d_t = 80 \cdot t$ .

Exemplo 1.2.22. Uma partícula tem movimento uniforme e progressivo e com de velocidade escalar  $V = 3$  m/s. No instante em que iniciamos a observação da partícula, o espaço a que corresponde é 10 m, e nos instantes 1  $s$  e 2  $s$  sua posição é, respectivamente,  $13 \, m$  e 16 m. Definiremos a posição da partícula em cada instante t.

Usando método de dedução ou uma tabela no computador chegamos a recorrência  $x_n = x_{n-1} + 3$ , com  $n \in \mathbb{N}$ , que corresponde a uma recorrência linear de primeira ordem. Com  $S_0 = 10 m$ , temos que:

$$
S_0 = 10
$$
  
\n
$$
S_1 = S_0 + 3
$$
  
\n
$$
S_2 = S_1 + 3
$$
  
\n
$$
\vdots = \vdots
$$
  
\n
$$
S_t = S_{t-1} + 3
$$

Somando os dois lados da igualdade, temos:

$$
S_0 + S_1 + S_2 + \dots + S_t = 10 + S_0 + 3 + S_1 + 3 + \dots + S_{n-1} + 3
$$

Isto é:

$$
S_t = \underbrace{10 + 3 + 3 + \dots + 3}_{t \text{ vezes}}
$$

Logo, temos que  $S_t = 10 + 3 \cdot t$ .

Encontramos a relação que define a posição do corpo em cada instante  $t$ . Podemos também salientar que  $S_0 = 10$  m e  $V = 3$  m/s. Então,

$$
S_t = S_0 + V \cdot t.
$$

Como visto acima, o aluno pode ter acesso a mais um método para efetuar os problemas que envolve Equação Horária da Posição.

## 1.3 Juros Simples

Conforme o sistema de juros simples, os juros de cada período são efetuados sempre sobre o mesmo valor (capital). N˜ao existe capitaliza¸c˜ao de juros nesse regime, pois os juros de um determinado período não são incorporados ao capital para que essa soma sirva de base de cálculo dos juros do período seguinte.

Usaremos recorrência para a demonstração da fórmula dos juros simples.

Seja  $C$  o capital inicial aplicado a uma taxa  $i \in M$  o montante, final. Assim:

$$
M_1 = c + c \cdot i
$$
  
\n
$$
M_2 = M_1 + c \cdot i
$$
  
\n
$$
M_3 = M_2 + c \cdot i
$$
  
\n
$$
\vdots = \vdots
$$
  
\n
$$
M_m = M_{m-1} + c \cdot i
$$

Somando ambos os lados da igualdade, obtemos:

$$
M_m = C + n \cdot C \cdot i.
$$

Obtemos, via recorrências, a fórmula de juros simples.

### 1.3.1 Juros Compostos

O regime de juros compostos ´e o mais usando no dia a dia do sistema financeiro e nos cálculos bancários. Neste sistema os juros gerados a cada período são incorporados ao capital para o cálculo dos juros no período seguinte. Ou seja, o rendimento gerado pela aplicação será incorporado a ela, passando a participar da geração dos rendimento no período seguinte. Sendo assim, os juros são capitalizados.

Usaremos recorrência para mostrarmos a fórmula de cálculo dos juros compostos. Seja C o capital, M o montante, J o juro e  $i$  a taxa. Sendo assim:

$$
M_1 = c + j = c + c \cdot j = c(1 + i)
$$
  
\n
$$
M_2 = M_1 + j = M_1 + M_1 \cdot j = M_1(1 + i)
$$
  
\n
$$
M_3 = M_2 + j = M_2 + M_2 \cdot j = M_2(1 + i)
$$

Logo,

$$
M_1 = c(1 + i)
$$
  
\n
$$
M_2 = M_1(1 + i)
$$
  
\n
$$
M_3 = M_2(1 + i)
$$
  
\n
$$
\vdots = \vdots
$$
  
\n
$$
M_m = M_{m-1}(1 + i)
$$

Multiplicando as igualdades acima, obtemos:

$$
M_m = c \cdot (1+j)^m.
$$

## 1.4 Princípio Fundamental da Contagem

Combinatória, é uma parte importante da matemática discreta. Este assunto vem sendo estudado há muito tempo, quando questões combinatória apareceram no estudo de jogos e outras aplicações. A enumeração, contagem de objetos com certas propriedades, é uma parte importante da combinatória. Devemos contar os objetos para resolver vários tipos diferentes de problemas.

Suponha que a senha de um sistema computacional possua seis, sete ou oito caracteres. Cada um desses caracteres deve ser um número ou uma letra do alfabeto. Cada senha deve conter no mínimo um número. Quantas senhas são possíveis?

As técnicas necessárias para responder a essa pergunta, e a vários outros problemas de contagem, serão introduzidas nessa seção.

A contagem apresenta dois tipos b´asicos: a regra do produto e a regra da soma. Mostraremos como elas podem ser utilizadas para resolver problemas de diversas naturezas.

A regra do produto aplica-se quando o procedimento é feito a partir de tarefas separadas.

O Princípio Fundamental da Contagem (PFC) indica a quantidade provável e as diferentes formas para um acontecimento.

Se um acontecimento A pode ocorrer de m maneiras diferentes e se, para cada uma das m maneiras possíveis de ocorrência de  $A$ , um segundo acontecimento  $B$  pode ocorrer de n maneiras diferentes, então o número de maneiras que o acontecimento  $A$ pode ocorrer, seguido do acontecimento B, é  $m \times n$ .

Em outras palavras, o acontecimento é formado por dois estágios (duas atitudes) caracterizados como sucessivos e independentes.

- O primeiro estágio pode ocorrer de  $m$  modos distintos;
- O segundo estágio pode ocorrer de  $n$  modos distintos.

Se para a escolha da primeiro modo temos m possibilidades e para cada uma dessas m possibilidades temos n possibilidades para o segundo modo, podemos dizer que o número de formas diferentes para um acontecimento é igual ao produto  $m \times n$ .

O estudo do Princípio Fundamental da Contagem pode ser iniciado mostrando a sua ligação com os produtos cartesianos e com a relação entre os conjuntos.

Veremos alguns exemplos da aplicação do princípio fundamental da contagem.

#### Exemplo 1.4.1. Quantos números naturais de 3 algarismos existem?

Para o primeiro algarismo (milhar), existem 9 possibilidades, já que o zero não pode ocupar a primeira posição. Para a segunda posição, escolhida a primeira, sobram 9 algarismos (já podemos colocar o zero) e para a terceira, escolhidos os dois primeiros, sobram 8 algarismos.

Logo, existem  $9 \cdot 9 \cdot 8 = 648$  números.

Exemplo 1.4.2. Um prédio possui 7 portas. De quantas maneiras posso entrar e sair desse prédio, sem utilizar na saída a mesma porta que eu usei na entrada?

Para a entrada posso escolher uma das sete portas. Escolhida a porta de entrada, sobram 6 portas para a saída. Logo existem  $7 \cdot 6 = 42$  maneiras de entrar e sair por portas diferentes.

Exemplo 1.4.3. Quantos números com quatro algarismos podemos formar usando os elementos do conjunto  $A = \{1, 3, 5, 6, 8\}$ ?

Teremos  $5 \cdot 5 \cdot 5 \cdot 5 = 625$  possibilidades.

Exemplo 1.4.4. De quantas formas podemos pintar quatro casas usando quatro cores diferentes de modo que as casas vizinhas tenham cores diferentes?

Observação: As casas estão dispostas, alinhadas, uma ao lado da outra.

Temos quatro possibilidades para escolha da cor para pintar a primeira e, escolhida essa cor, sobram três cores distintas para a escolha da cor para pintar a segunda. Já para a terceira casa continuamos com três possibilidades para a escolha da cor, pois não podemos usar somente a cor usada na segunda casa (podemos usar a cor da primeira casa, pois só as casas vizinhas precisam ter cores diferentes), e, finalmente, temos analogamente, três possibilidades para a escolha da cor da quarta casa.

Logo, pelo Princípio Fundamental da Contagem temos  $4 \cdot 3 \cdot 3 \cdot 3 = 108$ , ou seja 108 possibilidades para pintar as quatro casas com as restrições solicitadas.

### 1.4.1 Permutações Simples

Compreendido o Princípio Fundamental da Contagem, como continuação imediata iniciaremos a aplicação do método aqui utilizado na permutação como uma forma de abreviar em algumas situações. Assim, após termos conhecimento que a troca de lugar de n objetos diferentes pode ser realizada de  $n \cdot (n-1) \cdot (n-2) \cdot ... \cdot 3 \cdot 2 \cdot 1 = n!$  modos distintos, podemos começar a construir alguns raciocínios importantes para Análise Combinatória.

Definimos  $P_n = n!$  como a permutação de *n* elementos distintos.

E muito importante ressaltar que a permutação simples é usada para trocar  $n$ elementos diferentes entre si. Por exemplo, se queremos saber de quantas formas podemos colocar três pessoas em três lugares diferentes, devemos visar  $P_3 = 3!$ . Isso nada mais ´e que pensarmos que temos trˆes possibilidades para escolhermos a pessoa para ocupar a primeira posição, e escolhida essa pessoa, temos duas possibilidades para escolhermos a pessoa para ocupar a segunda posição e, finalmente, uma possibilidade para a escolha da pessoa que ocupará a terceira posição. Logo, pelo Princípio Fundamental da Contagem temos  $3 \cdot 2 \cdot 1 = 6$ , ou seja, 6 possibilidades de colocarmos três pessoas em três lugares.

O que veremos agora são alguns exemplos relacionados a permutação simples, mas o mais importante é restabelecermos algumas estratégias para conseguir trabalhar com as restrições solicitadas no enunciado. Veremos que não adianta apenas sabermos os conceitos específicos de permutação como também, a importância de criarmos ideias e estratégias para solução dos problemas. Temos várias restrições (juntos, separados, intercalados, ordenados, ...) e veremos a seguir.

**Exemplo 1.4.5.** De quantas formas diferentes seis pessoas podem formar uma fila única (indiana)?

Formar uma fila com seis pessoas consiste em colocá-las em uma sequência com seis elementos na qual, evidentemente, não é permitida repetição, pois uma pessoa não pode ocupar duas posições simultaneamente. Portanto, o número pedido é dado por  $P_6 = 6! = 6 \cdot 5 \cdot 4 \cdot 3 \cdot 2 \cdot 1 = 720$  formas distintas.

#### Exemplo 1.4.6. Quantos são os anagramas da palavra HONRA?

Cada anagrama pode ser encarado como uma sequência (ordenada) de 5 elementos formados pelas letras $(H, O, N, R \in A)$ , portanto sem repetição. Então, a quantidade procurada é:  $P_5 = 5! = 5 \cdot 4 \cdot 3 \cdot 2 \cdot 1 = 120$  anagramas.

Exemplo 1.4.7. Determine de quantas formas podemos colocar em uma fila (alinhados) um casal e seus sete filhos sendo quatro homens e três mulheres.

A) Sem nenhuma restrição:

Nesse exemplo queremos apenas trocar de lugar essas 9 pessoas, livremente e sem nenhuma restrição de qual lugar ocupar. Trocar 9 elementos de lugar é permutar 9 elementos, ou seja:  $P_9 = 9!$ .

B) De modo que os pais fiquem sempre juntos:

Em problemas que necessitam que determinadas pessoas fiquem juntas, devemos "amarrá-los" em um único "bloco". Nesse caso, devemos permutar os 8 blocos e, ainda assim, será possível fazer a permutação interna no bloco dos pais, podemos ter PM ou MP. Com isso, segue:  $P_8 \cdot P_2 = 8! \cdot 2!$ .

PM H<sup>1</sup> H<sup>2</sup> H<sup>2</sup> H<sup>4</sup> M<sup>1</sup> M<sup>2</sup> M<sup>3</sup>

### 1.4.2 Combinações Simples

maginemos um conjunto contendo os principais times de futebol da cidade do Rio de Janeiro. Este conjunto será  $T = \{vasco, flamengo, botafogo, fluminense\}$ . Agora vamos listar os subconjuntos com 2 desses times cariocas:

{flamengo, vasco}, {flamengo, botafogo}, {flamengo, fluminense}  ${vasco, botafoqo}, \{vasco, fluminense\}, \{botafoqo, fluminense\}.$ 

Chegamos a um total de 6 subconjuntos.

Vamos listar agora os subconjuntos com 3 desses times:

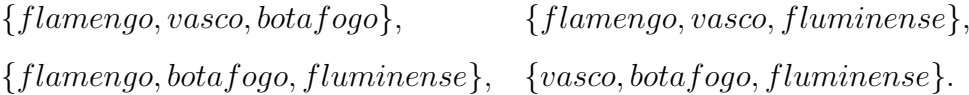

Obtemos um total de 4 subconjuntos.

Neste caso, diferentemente dos arranjos onde a ordem dos objetos gera novas configura¸c˜oes, a ordem ´e irrelevante, por isso, temos que pensar em conjuntos e subconjuntos para as coleções de objetos e combinações desses objetos. Mais uma vez, podemos observar que, com um conjunto com poucos elementos, fica fácil listar as combinações dos elementos, o que n˜ao acontece com um conjunto muito grande.

Vamos então ver o caso geral.

Tomaremos A como um conjunto com n elementos. Combinações simples de n elementos tomados  $p$  a  $p$ ,  $(0 \le p \le n)$  são os subconjuntos de A com exatamente  $p$ elementos que se podem formar com os  $n$  elementos dados.

Lembrando que subconjuntos diferem entre si não pela ordem, mas apenas pela natureza dos elementos. A quantidade total desses subconjuntos é denotado por  $C(n, r)$ ou  $C_n^p$ .

Quantos subconjuntos de  $p$  elementos, podemos extrair de um conjunto com  $n$ elementos?

Se usássemos o mesmo raciocínio feito para os arranjos simples chegaríamos a  $n!$  $\frac{n!}{(n-p)!}$ , mas neste caso, a ordem entre os p elementos escolhidos é irrelevante e, por isso, a permutação das ordenações possíveis entre esses  $p$  elementos não deve ser considerada. Para descontarmos essas permutações, basta dividir a expressão  $\frac{n!}{\sqrt{n!}}$  $\frac{n!}{(n-p)!}$  por p! chegando assim à fórmula

$$
C(n,r) = C_n^p = \frac{n!}{p!(n-p)!}.
$$

Exemplo 1.4.8. De quantas maneiras diferentes se pode selecionar cinco jogadores de um time de basquete com dez membros para disputar uma partida em outra escola?

A resposta para esse problema é dada pelo número de 5− combinações de um conjunto com dez elementos. Portanto, o número de tais combinações é

$$
C(10,5) = \frac{10!}{5!5!} = 252.
$$

Exemplo 1.4.9. Suponhamos que haja nove membros da faculdade no departamento de matemática e onze no departamento de ciências da computação. Quantas maneiras de selecionar um comitê para desenvolver um curso de matemática discreta nas escolas são possíveis, se o comitê deve ser formado por três membros do departamento de matemática e quatro do departamento de ciências da computação?

Pela regra do produto, a resposta é o produto dos números de 3−combinações de um conjunto com 9 elementos e um número de 4−combinações de um conjunto com onze elementos. Pelo Teorema apresentado, o número de manerias de selecionar o comitê é

$$
C(9,3) \cdot C(11,4) = \frac{9!}{3!6!} \cdot \frac{11!}{4!7!} = 84 \cdot 330 = 27.720
$$

Exemplo 1.4.10. Há quantas maneiras possíveis de escolher cinco cédulas em uma caixa, em uma caixa que contém cédulas de R\$ 1, R\$ 2, R\$ 5, R\$ 10, R\$ 20, R\$ 50 e R\$ 100? Considere que a ordem na qual cada cédula é escolhida não é relevante, que cada nota é idêntica e que há pelo menos cinco cédulas de cada valor.

Como a ordem em que as cédulas são escolhidas não é relevante, e que os tipos diferentes de cédulas podem ser escolhidas 5 vezes, este problema envolve a contagem de 5-combinações com repetição de um conjunto com sete elementos. Listar todas as possibilidades pode se tornar demorado e tedioso, pois há um grande número de soluções. Ao invés disso, mostraremos uma técnica de contagem com repetição.

Suponha que uma caixa tenha 7 compartimentos, um para cada tipo de cédula. Os compartimentos são separados por 6 divisórias. A escolha de 5 cédulas corresponde a colocar 5 marcadores nos compartimentos para cédulas diferentes.

O número de maneiras de escolher as cinco cédulas corresponde ao número de maneiras de organizar seis barras e cinco asteriscos. Consequentemente, o número de maneiras de escolher cinco cédulas é o mesmo número de maneiras para escolher as posições cinco asteriscos a partir de 11 posições possíveis. Isso corresponde ao número de seleções

não ordenadas de 5 objetos de um conjunto de 11 objetos o que pode ser feito de  $C(11, 5)$ maneiras.

Consequentemente, há:

$$
C(11,5) = \frac{11!}{5!6!} = 462
$$
maneiras possíveis.

### 1.4.3 Permutações com repetição

As permutações com repetições podem ser facilmente realizadas com o uso da regra do produto, como mostra o exemplo 1.4.12.

Exemplo 1.4.11. Quantas palavras de cinco letras podem ser formadas com 2 a's e 3 b's?

Como a palavra tem cinco letras, mas existe a repetição de 2 a's e 3 b's, trata-se de um problema de permutação com repetição. Sendo assim, teremos:

$$
P = \frac{5!}{2!3!} = 10
$$
 palavras.

Exemplo 1.4.12. Quantas sequências de extensão r podem ser formadas com o alfabeto da Língua Inglesa?

Usando a regra do produto temos: como há 26 letras e como cada letra pode ser usada repetidamente, vemos que são possíveis 26 sequências de extensão  $r$ . O número de r permutações de um conjunto com n objetos, com repetição é  $n^r$ .

### 1.4.4 Combinação com repetição

Numa combinação, quando a ordem dos elementos pode ser repetida estamos tratando de uma combinação com repetição. Usaremos o esquema conhecido como bola-traço para chegar à relação de combinação com repetição.

Vamos usar o exemplo 1.4.13 para mostrar o esquema conhecido bola-traço.

Exemplo 1.4.13. Quantas são as soluções inteiras não negativas da equação  $x_1 + x_2 + \ldots + x_8 + x_9 + x_{10} = 3$ ?

De um modo geral, o número de modos de selecionar  $p$  objetos, distintos ou não, entre n objetos distintos dados é um número de soluções da equação  $x_1+x_2+x_3+\ldots+x_n = p$ inteiros n˜ao negativos e vice-versa.

Um esquema é bastante útil na resolução de combinações completas. Trata-se do chamado esquema bola-traço. Nesta representação, cada bola representa uma unidade no valor da incógnita na equação  $x_1 + x_2 + x_3 + \ldots + x_n = p$  e cada traço é usado para separar duas incógnitas.

No problema anterior, o máximo valor assumido por uma incógnita é três. Assim tem-se três bolas. Ainda, tendo dez incógnitas, será necessário nove traços. Um exemplo de esquema para uma solução seria:

$$
\bullet\bullet\bullet\ ||\Vert\Vert\Vert\Vert\ .
$$

O esquema funciona da seguinte maneira: no intervalo entre os traços existem espaços que podem ser preenchidos com as bolas. Tendo nove traços, há dez lugares para colocá-las (considera-se também o espaço antes do primeiro e depois do último traço). Cada um desses espaços representa uma incógnita da equação.

Neste esquema acima,  $x_1 = 3$  e  $x_2 = x_3 = x_4 = x_5 = ... = x_{10} = 0$ .

Uma outra solução para o problema citado anteriormente corresponde a:

$$
\bullet\bullet\mid\mid\mid\bullet\mid\mid\mid\mid\mid\mid\mid.
$$

No esquema acima,  $x_1 = 2$ ,  $x_4 = 1$  e  $x_2 = x_3 = x_5 = ... = x_{10} = 0$ .

Cada um destes esquemas é formado ordenando em fila três bolas e nove traços. Para cada nova fila, tem-se um novo esquema, representando uma solução da equação  $x_1 + x_2 + \ldots + x_8 + x_9 + x_{10} = 3.$ 

O número de maneiras de formar tais filas com estes 12 sinais equivale a  $C(12, 3)$  = 220.

De um modo geral, para calcular o número de combinações com a repetição, isto é, para determinar o número de soluções inteiras e não negativas da equação  $x_1 + x_2 +$  $x_3 + \ldots + x_n = p$ , teremos p bolas e  $n-1$  traços. Logo:

$$
CR_n^p = \frac{(p+n-1)!}{p!(n-1)!} = C(n+p-1, p).
$$

 $CR_n^p$  é o número de modos de escolher  $p$  objetos distintos ou não entre  $n$  objetos distintos dados.

Exemplo 1.4.14. Quantas são as soluções inteiras e não negativas de  $x + y + z = 5$ ?

Nesse caso, as incógnitas x, y e z não tem restrições. Logo,  $p = 5$  e  $n = 3$ . Sendo assim temos:

$$
CR_3^5 = \frac{(5+3-1)!}{5!(3-1)!} = C(7,5) = 35.
$$

Exemplo 1.4.15. Um brinquedo infantil caminhão-cegonha de brinquedo é formado por uma carreta e contém dez carrinhos para transporte. No setor de produção da fábrica onde ´e produzido, ´e feita a pintura de todos os carrinhos para que o brinquedo seja visualmente atrativo. S˜ao utilizadas as cores amarelo, branco, laranja e verde e cada carrinho deve ser pintado somente com uma cor. O caminh˜ao-cegonha deve conter ao menos um carrinho de cada uma das quatro cores disponíveis. A mudança de posição dos carrinhos no caminhão cegonha não gera um novo modelo de brinquedo. Com base nessas informações, quantos são os modelos distintos do brinquedo que essa empresa poderá produzir?

Pela interpretação da questão percebe-se que trata-se de uma combinação com repetição. Então, se temos 4 cores disponíveis e 10 carrinhos a serem colocados no brinquedo, a questão pode ser solucionada da seguinte maneira.

Pelo exercício, teremos pelo menos um carrinho de cada cor. Então podemos supor que existe uma quantidade (amarelo), (branco), (laranja) e (verde) e mais um de cada, no mínimo. Então podemos dizer:

> Carrinho amarelo  $= a + 1$ Carrinho Branco =  $b + 1$ Carrinho Laranja  $= l + 1$ Carrinho Verde  $= v + 1$

Somando estas quantidades, e sabendo que o total deve ser igual a 10 carrinhos, chegamos a:

$$
a + 1 + b + 1 + l + 1 + v + 1 = 10,
$$

isolando as variáveis temos que

$$
a+b+l+v = 10-4,
$$
  

$$
a+b+l+v = 6.
$$

Ora, perceba que agora temos um cenário em que já sabemos, que teremos, no mínimo, um carrinho de cada cor, já ocupando 4 posições no caminhão-cegonha, restando apenas 6 posições. Desse modo, é necessário pensar que devemos organizar agora 4 carrinhos em 6 posições considerando a repetição, o que nos leva a fórmula:

$$
C_{n+k-1,k} = \frac{(n+k-1)!}{k!(n-1)!}
$$
  
\n
$$
C_{4+6-1,6} = \frac{(4+6-1)!}{6!(4-1)!}
$$
  
\n
$$
C_{9,6} = \frac{9!}{6!3!}
$$
  
\n
$$
C_{9,6} = 84
$$

Problemas envolvendo combinações com repetição são facilmente resolvidos utilizando o objeto deste trabalho, as funções generalizadas, principalmente os problemas em que as variáveis sofrem restrições. Torna-se mais complexo resolver essas restrições usando somente combinações completas.

Exemplo 1.4.16. Ao encontrar o número de soluções de  $x_1 + x_2 + x_3 = 27$ , em que  $2 \leq x_1 \leq 5$ ,  $3 \leq x_2 \leq 6$  e  $4 \leq x_3 \leq 7$ , sendo  $x_1, x_2$  e  $x_3$  inteiros não negativos, observamos que, dadas as restrições, não é possível encontrar a solução usando o método de combinações completas.

No próximo capítulo, usaremos funções generalizadas para resolver casos como este.

## Capítulo 2

## Funções Generalizadas

Nesse capítulo iremos introduzir o estudo das funções generalizadas e mostrar sua aplicação na resolução de problemas de análise combinatória e recorrências de 1<sup>a</sup> e 2<sup>a</sup> ordem. Abordaremos as principais funções generalizadas que serão usadas na solução dos problemas citados anteriormente. Usaremos como referência  $[4]$ ,  $[5]$ ,  $[6]$  e  $[7]$ .

## 2.1 Funções Generalizadas

Funções generalizadas são usadas para representar sequências de forma eficiente, codificando os termos de uma sequência como coeficientes de potências de uma variável  $x$ em uma série formal de potências. As funções generalizadas podem ser utilizadas para resolver muitos problemas de contagem, tais como números de maneiras de escolher ou distribuir objetos de tipos diferentes, sujeitos a uma série de limitações, bem como o n´umero de maneiras de organizar trocos usando moedas de diferentes valores. Uma outra aplicação de funções generalizadas pode ser a sua utilização para a resolução de relações de recorrência, transpondo uma relação de recorrência para os termos de uma sequência em uma equação que envolve uma função generalizada. A partir dessa forma fechada, os coeficientes da série de potência para a função podem ser encontrados resolvendo-se a relação de recorrência original.

**Definição 2.1.1.** Uma função generalizada para sequência  $a_0, a_1, a_2, ..., a_k, ...$  de números reais é a série infinita

$$
G(x) = a_0 + a_1 x + \dots + a_k x^k + \dots = \sum_{k=0}^{\infty} a_k x^k
$$

Apresentaremos abaixo, algumas funções generalizadas úteis.

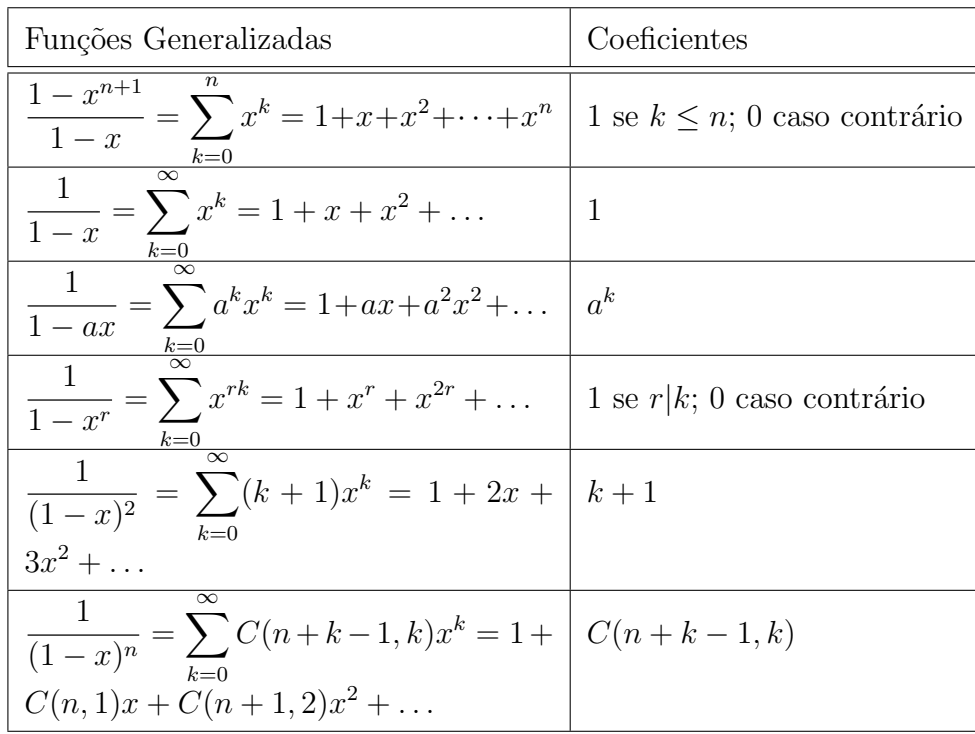

Vamos ver a demonstração de algumas identidades envolvendo funções generalizadas vistas na tabela anterior:

1<sup>a</sup>) 
$$
\frac{1}{1-x} = \sum_{k=0}^{\infty} x^k = 1 + x + x^2 + x^3 + \dots
$$
 sendo  $0 < x < 1$ 

Demonstração. A série  $1 + x + x^2 + x^3 + \dots$  corresponde a soma dos termos de uma PG infinita de razão  $x$  com  $0 < x < 1$ .

Sendo assim, pela Teoria de Progressão Geométrica, temos que

$$
1 + x + x2 + x3 + \dots = \frac{1}{1 - x},
$$

sendo 1 para o primeiro termo, e  $x$  a razão dessa PG.

Portanto temos que :

$$
\sum_{k=0}^{\infty} x^k = 1 + x + x^2 + x^3 + \dots = \frac{1}{1-x}
$$

.

$$
2^{a}) \frac{1}{1 - ax} = \sum_{k=0}^{\infty} (ax)^{k} = 1 + ax + a^{2}x^{2} + \dots
$$

Demonstração. Pela demonstração anterior, vimos que

$$
\frac{1}{1-x} = \sum_{k=0}^{\infty} x^k = 1 + x + x^2 + x^3 + \dots
$$

Sendo assim, temos que:

$$
\frac{1}{1 - ax} = \sum_{k=0}^{\infty} (ax)^k = 1 + (ax) + (ax)^2 + (ax)^3 + \dots
$$

$$
= 1 + ax + a^2x^2 + a^3x^3 + \dots
$$

completando assim a demonstração.

3<sup>a</sup>) 
$$
\frac{1}{(1-x)^2} = \sum_{k=0}^{\infty} (k+1)x^k = 1 + 2x + 3x^2 + \dots
$$

Demonstração. Partindo da identidade

$$
\frac{1}{1-x} = \sum_{k'=0}^{\infty} x^{k'},
$$

derivando ambos os membros da mesma obtemos:

$$
\frac{1}{(1-x)^2} = \sum_{k'=1}^{\infty} k' \cdot x^{k'-1}.
$$

Substituindo  $k = k' - 1$ , temos que:

$$
\frac{1}{(1-x)^2} = \sum_{k=0}^{\infty} (k+1)x^k,
$$

 $completando assim a demonstração.$ 

4<sup>a</sup>) 
$$
\frac{1}{1-x^r} = \sum_{k=0}^{\infty} x^{rk} = 1 + x^r + x^{2r} + \dots
$$

Demonstração. Vimos anteriormente que

$$
\frac{1}{1-x} = \sum_{k=0}^{\infty} x^k = 1 + x + x^2 + x^3 + x^4 + \dots
$$

Sendo assim, temos que:

$$
\frac{1}{1-x^r} = \sum_{k=0}^{\infty} (x)^{rk} = 1 + (x^r)^1 + (x^r)^2 + (x^r)^3 + \dots
$$

 $= 1 + x^r + x^{2r} + x^{3r} + \dots$ 

completando assim a demonstração.

38

 $\Box$ 

 $\Box$ 

## 2.2 Usando funções generalizadas para resolver relações de recorrência

Podemos encontrar a solução para uma relação de recorrência e suas condições iniciais utilizando funções generalizadas. Os exemplos seguintes ilustram a técnica utilizada, que consiste em representar os termos da sequência como coeficientes de uma série de potências.

Exemplo 2.2.1. Iremos resolver a recorrência  $T_n = 3 \cdot T_{n-1} + 2$ , sendo  $T_0 = 1$ .

Partimos de 
$$
T(x) = \sum_{n=0}^{\infty} T_n X^n
$$
.

Manipulando o somatório para aplicar a recorrência, temos:  $T(x) = T_0 + \sum_{n=0}^{\infty}$  $n=1$  $T_n x^n;$ Desse modo, obtemos que:

$$
T(x) = T_0 + \sum_{n=1}^{\infty} (3T_{n-1} + 2)x^n
$$
  
=  $T_0 + 3\sum_{n=1}^{\infty} (T_{n-1})x^n + 2\sum_{n=1}^{\infty} x^n$   
=  $T_0 + 3x\sum_{n=1}^{\infty} (T_{n-1})x^{n-1} + 2x\sum_{n=1}^{\infty} x^{n-1}$ 

Fazendo a substituição de variáveis  $j = n - 1$ , obtemos:

$$
T(x) = T_0 + 3x \sum_{j=0}^{\infty} T_j x^j + 2x \sum_{j=0}^{\infty} x^j
$$

$$
= T_0 + 3xT(x) + \frac{2x}{1-x}
$$

Como  $T_0 = 1$ , obtemos:

$$
T(x) = 1 + 3xT(x) + \frac{2x}{1 - x},
$$
  
\n
$$
T(x) - 3xT(x) = 1 + \frac{2x}{1 - x},
$$
  
\n
$$
T(x)[1 - 3x] = 1 + \frac{2x}{1 - x},
$$
  
\n
$$
T(x) = \frac{1 + x}{(1 - 3x)(1 - x)}.
$$

Usando frações parciais, obtemos:

$$
\frac{1+x}{(1-3x)(1-x)} = \frac{A}{(1-3x)} + \frac{B}{(1-x)},
$$
  

$$
1+x = A(1-x) + B(1-3x).
$$

Sendo assim,  $A = 2 e B = -1$ . Logo  $T(x) = \frac{2}{1}$  $1 - 3x$  $-\frac{1}{1}$  $1 - x$ . Fazendo as substituições, obtemos:

$$
T(x) = 2\sum_{n=0}^{\infty} 3^n x^n - \sum_{n=0}^{\infty} x^n,
$$
  
= 
$$
\sum_{n=0}^{\infty} (2 \cdot 3^n - 1) x^n.
$$

Como  $T(x) = \sum_{n=0}^{\infty}$  $n=0$  $T_nx_n$ , temos:

$$
T(x) = \sum_{n=0}^{\infty} T_n x_n,
$$

$$
= \sum_{n=0}^{\infty} (2 \cdot 3^n - 1) x^n.
$$

Logo,  $T_n = 2 \cdot 3^n - 1$ .

Exemplo 2.2.2. Vamos resolver a recorrência  $T_n = 3 \cdot T_{n-1} + 2$ , com  $T_0 = 1$ .

Usando o Teorema 1.2.8 utilizado para resolver recorrências de primeira ordem não homogênea.

Acompanhamos anteriormente a resolução dessa recorrência usando funções generalizadas. Agora, vamos comparar com a resolução normal de recorrência de primeira ordem não homogênea.

Sendo  $T_n = 3 \cdot T_{n-1} + 2$ , com  $T_0 = 1$ , vamos resolver primeiramente a equação homogênea  $a_n = 3 \cdot a_{n-1}$ :

$$
a_1 = 3 \cdot a_0
$$
  
\n
$$
a_2 = 3 \cdot a_1
$$
  
\n
$$
a_3 = 3 \cdot a_2
$$
  
\n
$$
\vdots = \vdots
$$
  
\n
$$
a_n = 3 \cdot a_{n-1}
$$

Multiplicando ambos os membros, temos:

$$
a_n = \underbrace{3 \cdot 3 \cdot 3 \cdot \cdots \cdot 3 \cdot a_0}_{n \text{ vezes}}
$$

 $a_n = 3^n \cdot a_0$ 

Somando  $a_0 = 1$ , temos  $a_n = 3^n$ .

Substituindo na equação  $T_n = 3^n \cdot y_n$ , temos:

$$
T_n=3^n\cdot y_n
$$

então

$$
T_{n-1} = 3^{n-1} y_{n-1}.
$$

Vamos então substituir na nossa equação:

$$
a_n = 3 \cdot T_{n-1} + 2
$$
  
\n
$$
3^n \cdot y_n = 3^1 \cdot 3^{n-1} \cdot y_{n-1} + 2 \Longrightarrow
$$
  
\n
$$
y_n = \frac{3^n \cdot y_{n-1}}{3^n} + \frac{2}{3^n} \Longrightarrow
$$
  
\n
$$
y_n = y_{n-1} + 2 \cdot 3^{-n}
$$

Resolvendo a recorrência  $y_n = y_{n-1} + 2 \cdot 3^{-n}$ , temos:

$$
y_1 = y_0 + 2 \cdot 3^{-1}
$$
  
\n
$$
y_2 = y_1 + 2 \cdot 3^{-2}
$$
  
\n
$$
y_3 = y_2 + 2 \cdot 3^{-3}
$$
  
\n
$$
\vdots = \vdots
$$
  
\n
$$
y_n = y_{n-1} + 2 \cdot 3^{-n}
$$

Somando ambos os lados, temos:

$$
y_n = y_0 + 2 \cdot (3^{-1} + 3^{-2} + 3^{-3} + \dots + 3^{-n})
$$
  

$$
y_n = 1 + 2 \cdot \left(\frac{1}{3^1} + \frac{1}{3^2} + \frac{1}{3^3} + \dots + \frac{1}{3^n} + \right)
$$

Soma dos termos de um PG de ordem  $n$ e razão  $r=\,$ 1 3

Sendo  $y_0 = 1$ .

$$
y_n = 1 + 2 \cdot \left[ \frac{3^{-1}(1 - 3^{-n})}{1 - \frac{1}{3}} \right]
$$
  
\n
$$
\left( \text{Lembrando que } s_n = \frac{a_1 \cdot (1 - q^n)}{1 - q} \right)
$$
  
\n
$$
y_n = 1 + 2 \cdot \left[ \frac{\frac{1}{3}(1 - 3^{-n})}{1 - \frac{2}{3}} \right] \Longrightarrow
$$
  
\n
$$
y_n = 1 + 1 - 3^{-n} \Longrightarrow
$$
  
\n
$$
y_n = 2 - 3^{-n}
$$

Como  $T_n = 3^n \cdot y_n$  substituindo, temos:

$$
T_n = 3^n \cdot (2 - 3^{-n}) \Longrightarrow
$$
  
\n
$$
T_n = 2 \cdot 3^n - 3^0 \Longrightarrow
$$
  
\n
$$
T_n = 2 \cdot 3^n - 1
$$

Acabamos de resolver a recorrência $T_n = 3 \cdot T_{n-1} + 2$ sendo  $T_0 = 1$ usando funções generalizadas e o Teorema 1.2.8, usado para resolver recorrências de primeira ordem não homogênea.

Pelo Teorema 1.2.8 temos várias etapas a seguir, tornando a resolução com muitas etapas. Temos que resolver a equação homogênea $a_n = 3 \cdot a_{n-1}$ fazer a substituição em  $T_{n-1} = a_{n-1}y_{n-1}$ , resolver a recorrência  $y_n = y_{n-1} + 2 \cdot 3^{-n}$  que resulta numa soma de termos de PG. Em seguida, substituir novamente em  $T_n = 3^n y_n$  para acharmos a solução final. Precisaremos resolver duas recorrências e uma soma dos termos de PG finita para encontrarmos a solução.

Usando funções generalizadas a resolução se torna mais fácil para operar. A partir da função generalizada

$$
T(x) = \sum_{n=0}^{\infty} T_n \cdot x^n,
$$

manipulamos o somatório para substituir a recorrência  $T_n = 3 \cdot T_{n-1} + 2$  em  $T(x)$ .

Em seguida, manipulamos novamente o somatório que resulta em uma expressão que sempre resolvemos por frações parciais, achando assim o resultado final. Portanto, recorrências lineares de primeira ordem não homogênea são resolvidas mais facilmente usando funções generalizadas, como está sendo demostrado.

Exemplo 2.2.3. Vamos resolver a recorrência:  $S_n = S_{n-1} + n$ , com  $n \ge 1$  e  $S_o = 0$ . Partimos de  $S(x) = \sum_{n=0}^{\infty}$  $n=0$  $S_n x^n$  para o uso das funções generalizadas. Sendo assim, obtemos:

$$
S(x) = S_0 + \sum_{n=1}^{\infty} S_n x^n,
$$
  
=  $0 + \sum_{n=1}^{\infty} (S_{n-1} + n) x^n,$   
=  $x \sum_{n=1}^{\infty} S_{n-1} x^{n-1} + x \sum_{n=1}^{\infty} n x^{n-1}$ 

,

Fazendo a substituição  $m = n - 1$ , obtemos:

$$
S(x) = x \sum_{n=1}^{\infty} (S_{n-1}) x^{n-1} + x \sum_{n=1}^{\infty} n x^{n-1},
$$
  
=  $x \sum_{m=0}^{\infty} S_m x^m + x \sum_{m=0}^{\infty} (m+1) x^m$ 

Como 
$$
\sum_{m=0}^{\infty} (m+1)x^m = \frac{1}{(1-x)^2}
$$
, temos:

$$
S(x) = xS(x) + \frac{x}{(1-x)^2},
$$
  
\n
$$
S(x) - xS(x) = \frac{x}{(1-x)^2},
$$
  
\n
$$
S(x)(1-x) = \frac{x}{(1-x)^2},
$$
  
\n
$$
S(x) = \frac{x}{(1-x)^3}.
$$

Sendo  $\frac{1}{\sqrt{1}}$  $\frac{1}{(1-x)^3} =$ 1 2  $\sum^{\infty}$  $n=0$  $(n+1)(n+2)x^{n}$ , e fazendo  $l = n+1$ , obtemos:

$$
S(x) = x \sum_{l=1}^{\infty} \frac{l(l+1)}{2} x^l = \sum_{l=0}^{\infty} \frac{l(l+1)}{2} x^l
$$

$$
S(x) = \sum_{n=0}^{\infty} S_n x^n = \sum_{n=0}^{\infty} \frac{n(n+1)}{2} x^n
$$

Logo, temos que  $S_n =$  $n(n+1)$ 2

Exemplo 2.2.4. Vamos efetuar a recorrência  $S_n = S_{n-1} + n$  da maneira habitual, para compararmos com o método usado por recorrência.

$$
S_1 = S_0 + 1,
$$
  
\n
$$
S_2 = S_1 + 2,
$$
  
\n
$$
S_3 = S_2 + 3,
$$
  
\n
$$
\vdots
$$
  
\n
$$
S_n = S_{n-1} + n.
$$

Diminuindo ambos os membros, obtemos:

$$
S_n = S_0 + 1 + 2 + 3 + \dots + n,
$$
  

$$
S_n = S_0 + \frac{(n+1) \cdot n}{2}.
$$

$$
Logo, S_n = 0 + \frac{n \cdot (n+1)}{2}.
$$

Portanto,  $S_n =$  $n\cdot (n+1)$ 2 .

Acabamos de resolver a recorrência  $S_n = S_{n-1} + n$ , com  $n \ge 1$  e  $S_0 = 0$ .

Como se trata de uma recorrência de primeira ordem linear homogênea simples, ela  $\acute{e}$  resolvida facilmente pelo seu método normal, onde sempre manipulamos para se chegar facilmente a uma relação em função de  $n$ .

Usando funções generalizadas, a resolução fica mais complicada. Nesse caso, temos que manipular com cuidado os somatórios, fazer substituição de variáveis e usar corretamente as funções generalizadas.

Pelo método normal a resolução se torna mais fácil.

Exemplo 2.2.5. Efetuaremos a recorrência  $a_n = 8 \cdot a_{n-1} + 10^{n-1}$ , sendo  $a_1 = 9$ . Vamos estender a sequência  $(a_n)$  acrescentando o termo  $a_0 = 1$ . Ficamos com:  $a_n = 8 \cdot a_n +$  $10^{n-1} (n \ge 1), a_0 = 1.$ 

Multiplicando por  $x^n$  ambos os lados, obtemos:

$$
a_n x^n = 8 \cdot a_{n-1} x^n + 10^{n-1} x^n
$$
  
Considerando  $G(x) = \sum_{n=0}^{\infty} a_n x^n$ , começou com  $n = 1$ , temos:  

$$
G(x) - 1 = \sum_{n=1}^{\infty} a_n x^n
$$

$$
= \sum_{n=1}^{\infty} (8 \cdot a_{n-1} x^n + 10^{n-1} x_n)
$$

$$
= 8 \sum_{n=1}^{\infty} a_{n-1} x^n + \sum_{n=1}^{\infty} 10^{n-1} x^n
$$

$$
= 8x \sum_{n=1}^{\infty} a_{n-1} x^{n-1} + x \sum_{n=1}^{\infty} 10^{n-1} x^{n-1}
$$

$$
= 8x \sum_{m=0}^{\infty} a_m x^m + x \sum_{m=0}^{\infty} 10^m x^m
$$

Substituindo  $m = n - 1$ . Desse modo, temos que:

$$
G(x) - 1 = 8x \cdot G(x) + \frac{x}{1 - 10x}
$$
  

$$
G(x) - 8x \cdot G(x) = 1 + \frac{x}{1 - 10x}
$$
  

$$
G(x) \cdot (1 - 8x) = \frac{1 - 9x}{1 - 10x}
$$
  

$$
G(x) = \frac{1 - 9x}{(1 - 8x)(1 - 10x)}
$$

Fazendo frações parciais, obtemos:

$$
\frac{1 - 9x}{(1 - 8x)(1 - 10x)} = \frac{A}{1 - 8x} + \frac{B}{1 - 10x}
$$
  

$$
1 - 9x = A \cdot (1 - 10x) + B \cdot (1 - 8x).
$$

Obtemos então que  $A = B =$ 1 2 , logo:

$$
G(x) = \frac{1}{2} \left( \frac{1}{1 - 8x} + \frac{1}{1 - 10x} \right)
$$

$$
= \sum_{n=0}^{\infty} \frac{1}{2} \left( 8^n + 10^n \right) x^n
$$

Sendo Assim,  $a_n =$ 1 2  $(8^n + 10^n)$ 

Exemplo 2.2.6. Vamos resolver a recorrência  $a_n = 8 \cdot a_{n-1} + 10^{n-1}$  usando o teorema 1.2.8, exposto na página 13, pois temos uma recorrência de primeira ordem não homogênea.

Sendo  $a_n = 8 \cdot a_{n-1} + 10^{n-1}$ , com  $a_1 = 9$ .

Primeiramente, sendo  $a_1 = 9$ , temos que  $a_1 = 8 \cdot a_0 + 10^0$  que resulta em  $9 = 8 \cdot a_0 + 1$ , onde  $a_0 = 1$ .

Resolvendo a recorrência homogênea  $x_n = 8 \cdot x_{n-1}$ , temos:

$$
x_1 = 8 \cdot x_0
$$
  
\n
$$
x_2 = 8 \cdot x_1
$$
  
\n
$$
x_3 = 8 \cdot x_2
$$
  
\n
$$
\vdots = \vdots
$$
  
\n
$$
x_n = 8 \cdot x_{n-1}
$$

Multiplicando ambos os lados, obtemos que:  $x_n = 8 \cdot x_0$ . Adotando  $x_0 = 1$ , temos que  $x_n = 8^n$ .

Substituindo na equação  $a_n = x_n \cdot y_n$  temos:

$$
a_n = 8^n \cdot y_n.
$$

Logo, temos que  $a_{n-1} = 8^{n-1} \cdot y_{n-1}$ .

Substituindo em  $a_n = 8 \cdot a_{n-1} + 10^{n-1}$ , temos:

$$
8^{n} \cdot y_{n} = 8^{1} \cdot (8^{n-1} \cdot y_{n-1}) + 10^{n-1}
$$
  

$$
y_{n} = \frac{8^{n} \cdot y_{n-1}}{8^{n}} + \frac{10^{n-1}}{8^{n}}
$$
  

$$
y_{n} = y_{n-1} + \frac{10^{n-1}}{8^{n}}.
$$

Resolvendo a recorrência de primeira ordem homogênea temos:

$$
y_1 = y_0 + \frac{10^0}{8^1}
$$
  

$$
y_2 = y_1 + \frac{10^1}{8^2}
$$
  

$$
y_3 = y_2 + \frac{10^2}{8^3}
$$
  

$$
\vdots = \vdots
$$
  

$$
y_{n-1} = y_{n-1} + \frac{10^{n-2}}{8n-1}
$$

8 n−1

Somando ambos os lados temos:

$$
y_{n-1} = y_0 + \underbrace{\left(\frac{10^0}{8^1} + \frac{10^1}{8^2} + \dots + \frac{10^{n-2}}{8^{n-1}} + \right)}_{n-1 \text{ vezes}}
$$

$$
y_{n-1} = y_0 + \frac{\frac{10^0}{8^1} \left[ \frac{10}{8^{n-1}} - 1 \right]}{\frac{10}{8} - 1}
$$

$$
y_{n-1} = y_0 + \frac{8 \cdot 10^n}{20 \cdot 8^n} - \frac{1}{2}
$$

Sendo  $a_0 = 1$  e  $a_{n-1} = 8^{n-1} \cdot y_{n-1}$ , temos:  $a_0 = 8^0 \cdot y_0$  o que implica em  $y_0 = 1$ . Sendo assim,

$$
y_{n-1} = 1 + \frac{8 \cdot 10^n}{20 \cdot 8^n} - \frac{1}{2} \rightarrow y_{n-1} = \frac{1}{2} + \frac{8 \cdot 10^n}{20 \cdot 8^n}.
$$

Substituindo na equação  $a_{n-1} = 8^{n-1} \cdot y_{n-1}$ , temos:

$$
a_{n-1} = \left(\frac{1}{2} + \frac{8 \cdot 10^n}{20 \cdot 8^n}\right) \cdot 8^{n-1}
$$
  
\n
$$
a_{n-1} = \frac{8^n}{16} + \frac{10^n}{20}
$$
  
\n
$$
a_{n-1} = \frac{8 \cdot 8^n}{8 \cdot 16} + \frac{10 \cdot 10^n}{10 \cdot 20}
$$
  
\n
$$
a_{n-1} = \frac{8^{n-1}}{2} + \frac{10^{n-1}}{2}
$$
  
\n
$$
a_{n-1} = \frac{1}{2} \cdot (8^{n-1} + 10^{n-1})
$$
  
\n
$$
a_n = \frac{1}{2} \cdot (8^n + 10^n)
$$

Acabamos de responder a recorrência  $a_n = 8 \cdot a_{n-1} + 10^{n-1}$ , onde  $a_1 = 9$  usando funções generalizadas e o Teorema 1.2.8, pois trata-se de uma recorrência de primeira ordem não homogênea.

Pelo Teorema 1.2.8 temos que resolver duas recorrências de primeira ordem não homogênea, a soma dos termos de uma P.G. e fazer as substituições de equações adequadas.

Usando funções generalizadas, a resolução se torna menos complexa, pois basta multiplicarmos  $\boldsymbol{x}_n$ em ambos os lados e fazer a manipulação dos somatórios para obtermos funções generalizadas. Logo em seguida, usamos funções parciais, e achamos a solução final.

Exemplo 2.2.7. Vamos resolver a recorrência  $R_n = 5 \cdot R_{n-1} - 6 \cdot R_{n-2}$ , com  $R_0 = 1, R_1 =$ 4. Partindo de  $R(x) = \sum_{n=0}^{\infty}$  $n=0$  $R_n x^n$  temos que

$$
R(x)
$$
 =  $R_0 + R_1 x + \sum_{n=2}^{\infty} R_n X^n$ ,

$$
= 1 + 4x + \sum_{n=2}^{\infty} (5R_{n-1} - 6R_{n-2})x^n,
$$

$$
= 1 + 4x + 5x \sum_{n=2}^{\infty} R_{n-1} x^{n-1} - 6x^2 \sum_{n=2}^{\infty} R_{n-2} x^{n-2},
$$

$$
= 1 + 4x - 5x + 5x \sum_{n=2}^{\infty} R_{n-1} x^{n-1} - 6x^2 \sum_{n=2}^{\infty} R_{n-2} x^{n-2}.
$$

Fazendo as substituições  $i = n - 1$  e  $j = n - 2$ , obtemos:

$$
R(x) = 1 - x + 5x \sum_{i=0}^{\infty} R_i x^j - 6x^2 \sum_{j=0}^{\infty} R_j x^j.
$$

Usando as funções generalizadas, temos:

$$
R(x) = 1 - x + 5xR(x) - 6x^2R(x)
$$

$$
R(x) - 5xR(x) + 6x2R(x) = 1 - x
$$
  
\n
$$
\Rightarrow R(x)(1 - 5x + 6x2) = 1 - x
$$
  
\n
$$
\Rightarrow R(x) = \frac{1 - x}{1 - 5x + 6x2}
$$
  
\n
$$
\Rightarrow R(x) = \frac{A}{1 - 2x} + \frac{B}{1 - 3x}
$$

Sendo assim, obtemos:

$$
R(x) = A \sum_{n=0}^{\infty} 2^n x^n + B \sum_{n=0}^{\infty} 3^n x^n
$$
  
= 
$$
\sum_{n=0}^{\infty} (A \cdot 2^n + B \cdot 3^n) x^n = \sum_{n=0}^{\infty} R_n x^n.
$$

Portanto,  $R_n = A \cdot 2^n + B \cdot 3^n$ 

Exemplo 2.2.8. Vamos efetuar a recorrência  $R_n = 5 \cdot R_{n-1} - 6 \cdot R_{n-2}$ , com  $R_0 = 1$ ,  $R_1 = 4$ , agora pelo método tradicional de recorrência de segunda ordem.

Sendo  $R_0 = 1$  e  $R_1 = 4$ , temos:

$$
R_n - 5 \cdot R_{n-1} + 6 \cdot R_{n-2} = 0.
$$

Usando as equações características temos que  $x^2 - 5x + 6 = 0$ , encontrando as raízes 2 e 3. Logo, temos que  $a_n = c_1 \cdot 2^n + c_2 \cdot 3^n$ .

Acabamos de resolver a recorrência  $R_n = 5 \cdot R_{n-1} - 6 \cdot R_{n-2}$ , com  $R_0 = 1$ ,  $R_1 = 4$ , recorrência de segunda ordem homogênea. Pelo método tradicional de recorrência de segunda de ordem a resolução se torna prática, pois basta achar a equação característica, resolver a equação do segundo grau, acharmos o coeficiente, encontrando assim a solução. Por meio de uma função generalizada a resolução também se torna prática, pois basta manipular o somatório e resolver as frações parciais, tendo sempre uma mesma maneira de resolução.

Nesse caso, os dois m´etodos tem o mesmo grau de dificuldade, ficando a cargo do estudante utilizar o método que desejar.

Exemplo 2.2.9. Vamos efetuar a recorrência  $T_n = 2 \cdot T_{n-1} + 1$ , com  $T_0 = 2$ . Começamos com  $T(x) = \sum_{n=0}^{\infty}$  $n=0$  $T_n x^n$ . Sendo assim, temos que

$$
T(x) = T_0 + \sum_{n=1}^{\infty} (2 \cdot T_{n-1} + 1) x^n
$$
  
=  $T_0 + \sum_{n=1}^{\infty} (2 \cdot T_{n-1}) x^n + \sum_{n=1}^{\infty} 1 \cdot x^n$   
=  $T_0 + 2x \cdot \sum_{n=1}^{\infty} T_{n-1} x^{n-1} + x \cdot \sum_{n=1}^{\infty} x^{n-1}.$ 

Substituindo  $j = n - 1$ , temos que

$$
T(x) = T_0 + 2x \cdot \sum_{j=0}^{\infty} T_j x^j + x \cdot \sum_{j=0}^{\infty} x^j.
$$
  

$$
T(x) = 2 + 2x \cdot T(x) + \frac{x}{1-x}
$$
  

$$
T(x) - 2x \cdot T(x) = 2 + \frac{x}{1-x}
$$
  

$$
T(x)(1 - 2x) = \frac{2-x}{1-x}
$$
  

$$
T(x) = \frac{2-x}{(1-2x)(1-x)}
$$

Utilizando frações parciais, temos que

$$
\frac{2-x}{(1-2x)(1-x)} = \frac{A}{1-2x} + \frac{B}{1-x} = \frac{A+B-(A+2x)x}{(1-2x)(1-x)}
$$
  

$$
2 = A+B
$$
  

$$
1 = A+2B,
$$

logo temos que  $A = 3$  e  $B = -1$ . Sendo assim, temos que:

$$
T(x) = \frac{2-x}{(1-2x)(1-x)} = \frac{3}{1-2x} + \frac{1}{1-x}
$$

$$
\sum_{0}^{\infty} T_n x^n = 3 \cdot \sum_{0}^{\infty} 2^n \cdot x^n - \sum_{0}^{\infty} x^n
$$

$$
\sum_{0}^{\infty} T_n x^n = \sum_{0}^{\infty} (3 \cdot 2^n - 1) x^n
$$

Logo temos que  $T_n = 3 \cdot 2^n - 1$ , que é a solução final da recorrência.

Exemplo 2.2.10. Esta é uma recorrência linear não homogênea, a qual vamos efetuar agora pelo seu método normal de recorrência.

Sendo  $T_n = 2 \cdot T_{n-1} + 1$ , com  $T_0 = 2$ , vamos primeiro resolver a equação homogênea, como vimos no tópico anterior sobre recorrência:  $a_n = 2 \cdot a_{n-1}$ . Sendo assim, temos:

$$
a_1 = 2 \cdot a_0
$$
  
\n
$$
a_2 = 2 \cdot a_1
$$
  
\n
$$
a_3 = 2 \cdot a_2
$$
  
\n
$$
\vdots = \vdots
$$
  
\n
$$
a_n = 2 \cdot a_{n-1}
$$

Multiplicando tudo, temos:

$$
a_n = \underbrace{2 \cdot 2 \cdot 2 \cdot \dots \cdot 2 \cdot a_0}_{n \text{ vezes}}
$$

$$
a_n = 2^n \cdot a_0
$$

Tomando  $a_0 = 1$ , temos  $a_n = 2^n$ .

Substituindo na equação  $T_n = a_n \cdot y_n$ , temos:  $T_n = 2^n y_n$ . Então  $T_{n-1} = 2^{n-1} \cdot y_{n-1}$ . Vamos substituir na nossa equação

$$
T_n = 2 \cdot T_{n-1} + 1
$$
  
\n
$$
2^n \cdot y_n = 2^1 \cdot 2^{n-1} \cdot y_{n-1} + 1 \Longrightarrow
$$
  
\n
$$
y_n = \frac{2^n \cdot y_{n-1}}{2^n} + \frac{1}{2^n} \Longrightarrow
$$
  
\n
$$
y_n = y_{n-1} + 2^{-n}
$$

Resolvendo a recorrência  $y_n = y_{n-1} + 2^{-n}$ , temos:

$$
y_1 = y_0 + 2^{-1}
$$
  
\n
$$
y_2 = y_1 + 2^{-2}
$$
  
\n
$$
y_3 = y_2 + 2^{-3}
$$
  
\n
$$
\vdots = \vdots
$$
  
\n
$$
y_n = y_{n-1} + 2^{-n}
$$

ao somar todas as partes:

$$
y_n = y_0 + \underbrace{2^{-1} + 2^{-2} + \dots + 2^{-n}}_{n \text{ vezes}}
$$

Como  $y_0 = 2$ 

$$
y_n = 2 + \underbrace{\frac{1}{2^1} + \frac{1}{2^2} + \frac{1}{2^3} + \dots + \frac{1}{2^n}}_{\text{Soma dos termos de um PG}}
$$
\n
$$
\text{de ordem } n \text{ e razão } r = \frac{1}{2}
$$
\n
$$
y_n = 2 + \left[ \frac{2^{-1}(1 - 3^{-n})}{1 - \frac{1}{2}} \right] \Longrightarrow
$$
\n
$$
y_n = 2 + 1 - 2^{-n} \Longrightarrow
$$
\n
$$
y_n = 3 - 2^{-n}
$$

Como  $T_n = 2^n y_n$ , substituindo:

$$
T_n = 2^n \cdot (3 - 2^{-n}) \Longrightarrow
$$
  
\n
$$
T_n = 3 \cdot 2^n - 2^0 \Longrightarrow
$$
  
\n
$$
T_n = 3 \cdot 2^n - 1
$$

Acabamos de resolver a recorrência de primeira ordem não homogênea $T_n\,=\,2$  ·  $T_{n-1}+1$ , com  $T_0 = 2$ . Pelo Teorema 1.2.8, temos de resolver duas recorrências de primeira ordem homogênea, sendo que umas delas resulta numa soma dos termos de PG e fazer duas substituições de equações.

Usando funções generalizadas a resolução se torna menos complexa. A partir da função generalizada

$$
T(x) = \sum_{n=0}^{\infty} T_n \cdot x^n,
$$

substituímos  $T_n$ , manipulamos o somatório, usamos frações parciais e chegamos ao resultado.

## 2.3 Resolução de problemas de contagem usando Funções Generalizadas

Podemos usar funções generalizadas para resolver uma grande variedade de problemas de contagem. Em particular, elas podem ser utilizadas para contar o número de combinações de diferentes tipos. Podem ser utilizadas para responder, principalmente, problemas envolvendo combinações completas, ou seja, combinações com elementos repetitivos. Alguns problemas envolvendo combinações completas com restrições só são possíveis de serem respondidos usando funções generalizadas, como veremos a seguir:

Exemplo 2.3.1. Encontre o número de soluções de  $x_1 + x_2 + x_3 = 17$ , em que  $x_1, x_2$  e  $x_3$  são números inteiros não negativos, com  $2 \le x_1 \le 5$ ,  $3 \le x_2 \le 6$  e  $4 \le x_3 \le 7$ .

Este problema envolvendo combinações completas com restrições é resolvido usando funções generalizadas. Usando combinações completas, este problema não é possível de ser resolvido por conta de suas restrições, como no exemplo 1.4.16 da página 33.

O número de soluções com as restrições indicadas é o coeficiente de  $x^{17}$  na expansão de

$$
(x^{2} + x^{3} + x^{4} + x^{5})(x^{3} + x^{4} + x^{5} + x^{6})(x^{4} + x^{5} + x^{6} + x^{7}).
$$

Isto ocorre porque obtemos um termo igual a  $x^{17}$  no produto, escolhendo um termo na primeira soma  $e^{x_1}$ , um termo na segunda soma  $e^{x_2}$  e um termo na terceira soma  $e^{x_3}$ , em que os expoentes  $x_1, x_2$  e  $x_3$  satisfazem a equação  $x_1 + x_2 + x_3 = 17$  e as restrições dadas. Sendo assim, usando programas de álgebra computacional veremos que o coeficiente de  $x^{17}$  corresponde a 3. Assim, existem 3 soluções para a equação dada.

Exemplo 2.3.2. De quantas maneiras diferentes 8 biscoitos idênticos podem ser distribuídos entre 3 crianças, se cada criança receber, pelo menos, dois biscoitos e não mais do que 4 biscoitos?

Este problema envolvendo combinações completas com restrições é resolvido usando funções generalizadas. Tal problema não é resolvido usando o método de combinações completas, como podemos verificar no exemplo 1.4.16.

Como cada criança recebe, pelo menos, dois biscoitos, mas não mais do que 4, para casa criança teremos:

$$
(x^2 + x^3 + x^4).
$$

Como existem 3 crianças, a função generalizada corresponde a  $(x^2 + x^3 + x^4)^3$ . Precisamos do coeficiente de  $x^8$  nesse produto. A razão é que os termos de  $x^8$  na expansão correspondem às maneiras que os 3 termos podem ser escolhidos, com um de cada fator, cujos expoentes somam 8. Al´em disso, os expoentes do termo do primeiro, do segundo e do terceiro fator são o número de biscoitos que a primeira, segunda e terceira criança recebem, respectivamente. A computação dessa potência mostra que o coeficiente é igual a 6. Sendo assim, há 6 maneiras de distribuir os biscoitos de modo que cada criança receba, pelo menos, dois, mas não mais do que quatro, biscoitos.

O exemplo seguinte ´e um problema da mesma natureza do que foi abordado no exemplo 1.4.10. Aqui vamos apresentar a solução por função generalizada.

**Exemplo 2.3.3.** Use as funções generalizadas para determinar o número de maneiras de inserir fichas que valem R\$ 1, R\$ 2, R\$ 5 em uma máquina eletrônica para pagar um produto que custa  $r$  reais, quando a ordem na qual as fichas são inseridas é relevante e quando a ordem não é relevante. (Por exemplo, existem 2 maneiras de pagar por produto que custa  $R\$ 3, quando a ordem na qual as fichas são inseridas não é relevante: inseridas 3 fichas de R\$ 1 ou uma R\$ 1 e outra de R\$ 2. Quando a ordem é relevante, existem 3 maneiras de colocar 3 fichas de R\$ 1, colocar uma de R\$1 e então uma de R\$2 ou colocar um de  $R\$$  2 e então uma de  $R\$$  1).

Já vimos nesse texto um problema desse tipo sendo resolvido por combinação, agora vamos usar funções generalizadas.

Considere o caso no qual a ordem das fichas inseridas não é relevante. Aqui, o que nos preocupa é o número de fichas de cada tipo que são usadas para adquirir um total de r reais.

Como podemos usar qualquer número de fichas de R\$1, R\$2 e de R\$5 reais, a resposta é o coeficiente de  $x^r$  na função generalizada.

$$
(1 + x + x2 + x3 + ...) (1 + x2 + x4 + x6 + ...) (1 + x5 + x10 + x15 + ...).
$$

Temos que o primeiro fator neste produto representam as fichas de R\$1 usadas, o segundo fator correspondem as fichas de R\$2 reais e o terceiro, as fichas de R\$5 reais.

Se  $r = R\$  7 reais, o número de maneiras de pagar por um produto que custa  $R\$ 7, usando as fichas de R\$ 1, R\$ 2 e R\$ 5, corresponde ao coeficiente de  $x^7$  na expansão, que  $\acute{e}$  igual a 6.

Quando a ordem na qual as fichas são colocadas é relevante, o número de maneiras de colocar n fichas para produzir um total de  $r$  reais é o coeficiente de  $x^r$  em

$$
(x+x^2+x^5)^r.
$$

O fato de que cada uma das r fichas pode ser de R\$ 1, de R\$ 2, ou de R\$ 5, sendo que qualquer número de fichas pode ser inserido o número de possibilidades de produzir  $r$ reais usando fichas de R\$ 1, R\$ 2 ou de R\$ 5, quando a ordem é relevante é o coeficiente  $\mathrm{d}\mathrm{e}$   $x^r$  em:

$$
1 + (x + x2 + x5) + (x + x2 + x5)2 + \dots = \frac{1}{1 - (x + x2 + x5)} = \frac{1}{1 - x - x2 - x5}.
$$

Onde adicionamos o número de maneiras a inserir 0, 1, 2, 3 fichas e assim por diante, e em que usamos a identidade  $\frac{1}{1}$  $1 - x$  $= 1 + x + x<sup>2</sup> + \ldots$ , com x substituído por  $x + x^2 + x^5$ .

Exemplo 2.3.4. Suponha que temos 20 tipos de chicletes diferentes para dar a 2 crianças, Aline e Carlos. Aline quer uma quantidade que seja múltiplo de 3. Carlos quer uma quantidade de chicletes que seja igual a um número primo. De Quantas maneiras podemos distribuir os chicletes de tal forma que pelo menos uma condição seja satisfeita?

Vamos definir como A o conjunto de distribuições onde a restrição de Aline seja satisfeita.

O fator correspondente a restrição de Aline é:

$$
1 + x3 + x6 + x9 + \dots = \frac{1}{1 - x3}.
$$

Como Carlos pode receber qualquer número de chicletes nesse conjunto  $A$ , o seu fator correspondente será:

$$
1 + x + x2 + x3 + \dots = \frac{1}{1 - x}.
$$

Sendo assim a função generalizada correspondente ao conjunto  $A$  será

$$
f(x) = \frac{1}{1-x^3} \cdot \frac{1}{1-x} = (1+x^3+x^6+\dots) \cdot (1+x+x^2+x^3+\dots)
$$

Usando um sistema computacional de álgebra, a resposta seria o coeficiente de  $x^{20}$ que corresponde a 7.

Vamos agora definir como  $B$  o conjunto de distribuições as quais a restrição de Carlos seja satisfeita.

Como Carlos deve receber um número primo de chicletes, o fator correspondente a sua restrição é  $x^2 + x^3 + x^5 + x^7 + x^{11} + \dots$ 

Como Aline pode receber qualquer número de chicletes, seu fator corresponde a:

$$
1 + x + x2 + x3 + x4 + \dots = \frac{1}{1 - x}.
$$

Sendo assim, a função correspondente ao conjunto  $B$  será:

$$
(x^{2} + x^{3} + x^{5} + x^{7} + x^{11} + x^{13} + x^{17} + x^{19}) \cdot \left(\frac{1}{1-x}\right) =
$$
  
=  $(x^{2} + x^{3} + x^{5} + x^{7} + x^{11} + x^{13} + x^{17} + x^{19}) \cdot (1 + x + x^{2} + x^{3}).$ 

Usando um sistema de Algebra Computacional, a resposta seria o coeficiente de ´  $x^{20}$  que corresponde a 8.

Finalmente determinamos  $|A \cap B|$ . Usando um argumento similar aos anteriores, a resposta seria dada pelo coeficiente de  $x^{20}$  de

$$
(1 + x + x3 + x6 + x9 + ...) \cdot (x2 + x3 + x5 + x7 + ...),
$$

onde usando um sistema computacional determinamos  $| A \cap B | = 4$ .

Aplicando o princípio de inclusão e exclusão, o número de maneiras que podem satisfazer pelo menos uma restrição da criança é dado por:

$$
|A \cup B| = |A| + |B| - |A \cap B|
$$
  
= 7 + 8 - 4  
= 11

Exemplo 2.3.5. De quantas formas é possível fazer 12 pontos jogando 4 dados diferentes (a ordem n˜ao importa)?

Cada um dos respectivos nos dá um valor entre 1 e 6, sendo assim a função geradora para o número de pontos corresponde a

$$
G(x) = (x + x2 + x3 + \dots + x6)4,
$$

que corresponde a

$$
(x + x2 + x3 \cdots + x6) \cdot (x + x2 + x3 \cdots + x6) \cdot (x + x2 + x3 \cdots + x6) \cdot (x + x2 + x3 \cdots + x6).
$$

Usando um sistema de Álgebra Computacional, encontraremos o coeficiente de  $x^{12}$ que corresponde a 125.

## 2.4 Funções Exponenciais Generalizadas

**Definição 2.4.1.** Seja  $(a_n)$  uma sequência. A Função Exponencial Generalizada de  $(a_n)$ é a série de potências

$$
A(x) = \sum_{n=0}^{\infty} a_n \frac{x^n}{n!}.
$$

Denotamos por  $n![x^n]A(x)$  o coeficiente de  $\left(\frac{x^n}{x}\right)$ n!  $\setminus$ em  $A(x)$ .

**Exemplo 2.4.2.** Seja  $A(x) = 1 + \frac{x^2}{2!}$  $\frac{1}{2!}$  +  $x^3$  $\frac{x}{3!}$  +  $x^4$  $\frac{x}{4!} + ...$ 

Esta é uma função exponencial generalizada para a sequência  $(1, 1, 1, \ldots)$ , ou seja,  $n![x^n]A(x) = 1$  para todo n.

Denotamos esta função generalizada por  $e^x$ , porque é o valor para o qual ela converge.

### 2.4.1 Aplicações em contagem

Sabemos como usar funções generalizadas para contar as combinações de vários tipos de objetos. Para obter as quantidades de permutações formadas com esses objetos, só precisaríamos multiplicar por  $n!$ 

**Teorema 2.4.3.** A quantidade de maneiras distinguíveis de escolher  $k$  objetos de tipos  $1...q$ , sendo que os objetos do mesmo tipo são indistinguíveis, onde a ordem importa, é

$$
n! [x^k] G(x),
$$

onde

$$
G(x) = \left(1 + x + \frac{x^2}{2!} + \dots + \frac{x^{n_1}}{n_1!}\right) \cdot \left(1 + x + \frac{x^2}{2!} + \dots + \frac{x^{n_2}}{n_2!}\right) \dots \left(1 + x + \frac{x^2}{2!} + \dots + \frac{x^{n_q}}{n_q!}\right),
$$

e  $n_j$  é a quantidade disponível de objetos do tipo j.

Exemplo 2.4.4. Contamos a quantidade de palavras de quatro letras que podemos constuir com a, b e c sendo que podemos usar

$$
a \quad 3 \text{ vezes}
$$
\n
$$
b \quad 2 \text{ vezes}
$$
\n
$$
c \quad 1 \text{ vez}
$$

$$
G(x) = \left(1 + x + \frac{x^2}{2!} + \frac{x^3}{3!}\right) \cdot \left(1 + x + \frac{x^2}{2!}\right) \cdot (1 + x)
$$

$$
= 1 + 3x + 4x^2 + \frac{19}{6}x^3 + \frac{19}{12}x^4 + \frac{x^5}{2} + \frac{x^6}{12}
$$

Queremos o coeficiente de  $\frac{x!}{1}$  $n!$ , por isso reorganizamos o polinômio de forma que todos os termos tenham  $n!$  no denominador.

$$
E(x) = \frac{1}{0!} + 3\frac{x}{1!}8 + \frac{x^2}{2!} + 13\frac{x^3}{3!} + 32\frac{x^4}{4!} + 40\frac{x^5}{5!} + 60\frac{x^6}{6!}.
$$

Nossa resposta está no coeficiente de  $\frac{x^4}{4!}$  $\frac{x}{4!}$ , que corresponde a 38.

## Capítulo 3

## Considerações Finais

Este trabalho buscou contemplar o uso de funções generalizadas na resolução de problemas de análise combinatória e recorrências de primeira e segunda ordem de diversos tipos.

Vimos que problemas mais complexos envolvendo combinações com repetição são facilmente resolvidos com uso de função generalizadas.

No caso das recorrências, percebemos que são poucas as vantagens observadas no uso das funções generalizadas na resolução de recorrências de primeira ordem homogênea. Porém as recorrências de primeira ordem não homogêneas e algumas de segunda ordem homogênea são mais facilmente resolvidas com uso de funções generalizadas.

Este trabalho pode ser usado para ensino de análise combinatória por diversas razões. Uma delas é o fato de que a analise combinatória é um conteúdo reconhecidamente temido pelos professores que estão em sala de aula, bem como por seus alunos. Diante deste problema, as equações e métodos de resolução dão conta da maioria das resoluções de problemas de combinações completas. Considera-se que não se observa atualmente uma maturidade matemática no ensino médio e que existem dificuldade na compreensão de tais processos de recorrência e funções generalizadas.

Com a finalidade de aprofundar o objeto escolhido, o uso de outras funções generalizadas não foi aqui abordado. Deixo, no entanto, como sugestão a novos pesquisadores e matemáticos, o aprofundamento nestas outras questões em trabalhos futuros.

## Referências Bibliográficas

- [1] ALMEIDA, A. L.; FERREIRA, A. C..Ensinando e aprendendo análise  $combinatória com \hat{e}nfase na comunicação matemática.Disponível em:$ https://www.ppgedmat.ufop.br/arquivos/livreto Adriana Luzie.pdf. Acesso em 08 de junho de 2019.
- [2] HANDAYA, A. Uma reflexão sobre dificuldade de aprendizagem de análise combinatória. Sinergia. São Paulo, v.18, n.1, p. 13-17, jan./jun. 2017.
- [3] HAZZAN, S. Fundamentos de Matemática Elementar 5: Combinatória e Probabilidade. 7. ed. São Paulo: Atual, 2004.
- [4] PELLEGRINI, J. C. Complemento para a disciplina de Matemática Discreta. Notas de aula, 2019.
- [5] MORGADO, A. C.; CARVALHO, P.C.P. Matemática Discreta. 2. ed. Rio de Janeiro: SBM, 2015. (COLEÇÃO PROFMAT)
- [6] BEELER, R. A. How to Count: An Introduction to Combinatotics and Its Applications. USA: Springer, 2015.
- [7] ROSEN, K. H. *Matemática Discreta e Suas Aplicações*. 6. ed. São Paulo: McGraw-Hill, 2009.

## Apêndice

### 3.1 Uso de Programas computacionais no ensino básico

Para o auxílio do uso de funções generalizadas no cálculo de muitos variados problemas de análise combinatória, precisamos de alguns programas computacionais. Falaremos um pouco sobre o MATLAB.

O MATLAB trata–se de um software interativo de alta performace voltado para o cálculo numérico. O MATLAB integra análise numérica, cálculo de matrizes, processamento de sinais e construção de gráficos em uma interface de fácil acesso e onde problemas e soluções são expressos como eles são escritos matematicamente, ao contrário da programação tradicional. O MATLAB é um sistema interativo cujo elemento básico de informação é uma matriz que não requer dimensionamento. Esse sistema permite a resolução de muitos problemas numéricos em apenas uma fração de tempo que se gastaria para escrever um programa semelhante em outras linguagens computacionais. Al´em disso, as resoluções dos problemas são escritos sempre numa linguagem matemática.

O MATLAB é um software destinado a fazer cálculos com matrizes (MATLAB)  $=$  MATrix LABoratory). Foi criado no fim dos anos 1970 por Cleve Moler, então presidente do Departamento de Ciência da Computação da Universidade do Novo México. Ele logo logo foi adotado em outras universidades e e passou a ser fortemente utilizado pela comunidade de matem´atica aplicada. Jack Little, engenheiro, conheceu a linguagem MATLAB, durante uma visita feita por Moler a Universidade de Stanford em 1983. Reconhecendo o seu potencial comercial, ele juntou-se a Moler e Steve Bangert. e, em conjunto, reescreveram o MATLAB em C, fundando em 1984 a MathWorks, prosseguindo seu desenvolvimento. As bibliotecas reescritas ficaram conhecidas como LAPACK.

O MATLAB foi adotado pela primeira vez por engenheiros de projeto de controle, a especialidade de Little e, rapidamente, se espalhou para outros campos de aplicação.

Agora, é também utilizado nas áreas da educação, em especial para o ensino da álgebra linear e análise numérica, alcançando muita popularidade entre os cientistas envolvidos com o processamento de imagem.

Seja um polinômio  $x^4 - 3x^3 - 4x^2 - 5x - 2$  representado no MATLAB por  $p = 1 - 3 - 4 - 5 - 2$ , ou seja,

$$
p = -3 - 4 - 5 - 2.
$$

Sendo outro polinômio  $2x^4 + 3x^3 - x^2 - 4x + 3$  representado no MATLAB por  $t=2-3-(-1)-(-4)-3$ , ou seja ,  $t=3-1-43\,$ 

Usando a função  $conv(p, t)$  multiplicamos os polinômios p e t, ou seja: $(x^4 - 3x^3 4x^2 - 5x - 2 \cdot (2x^4 + 3x^3 - x^2 - 4x + 3)$ . Corresponde a  $2 - (-3) - (-18) - (-23) - 6$ 10−(-7)−(-6) que representa o polinômio  $2x^8 - 3x^7 - 18x^6 - 23x^5 + 6x^3 + 10x^2 - 7x - 6$